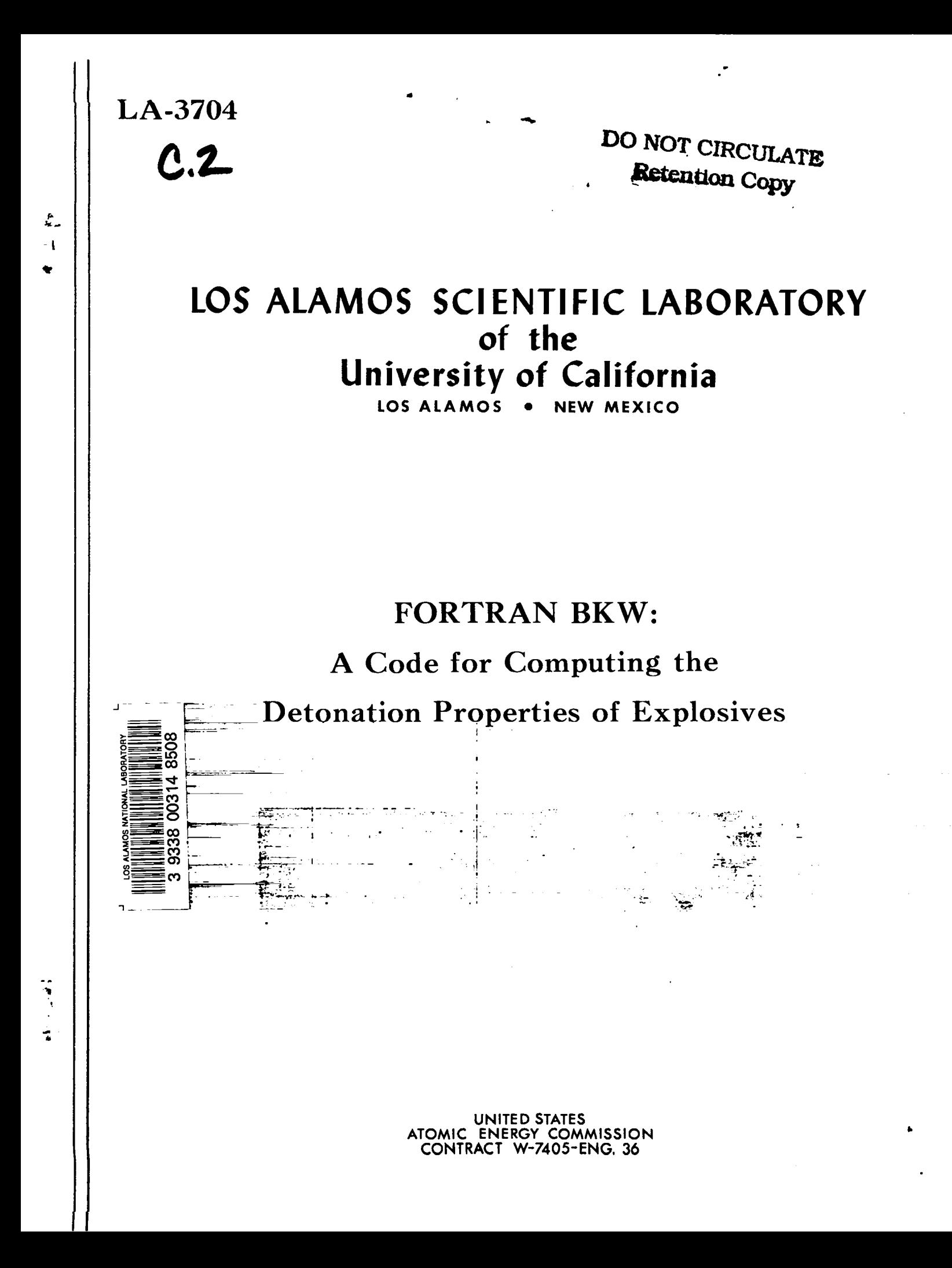

## LEGAL NOTICE-

This report was prepared as an account of Government sponsored work. Neither the United States, nor the Commission, nor any person acting on behalf of the Commission:

A. Makes any warranty or representation, expressed or implied, with respect to the accuracy, completeness, or usefulness of the information contained in this report, or that the use of any information, apparatus, method, or process disclosed in this report may not infringe privately owned rights; or

B. Assumes any liabilities with respect to the use of, or for damages resulting from the use of any information. apparatus, method, or process disclosed in this report.

As used in the above, "person acting on behalf of the Commission" includes any employee or contractor of the Commission, or employee of such contractor, to the extent that such employee or contractor of the Commission, or employee of such contractor prepares, disseminates, or provides access to, any information pursuant to his employment or contract with the Commission, or his employment with such contractor.

This report expresses the opinions of the author or authors and does not necessarily reflect the opinions or views of the Los Alamos Scientific Laboratory.

Printed in the United States of America. Available from Clearinghouse for Federal Scientific and Technical Information National Bureau of Standards, U. S. Department of Commerce Springfield, Virginia 22151 Price: Printed Copy \$3.00; Microfiche \$0.65

LA-3704 UC-32, MATHEMATICS AND COMPUTERS TID-4500

# **LOS ALAMOS SCIENTIFIC LABORATORY of the University of California**

LOS ALAMOS ● NEW MEXICO

Report written: May 1, 1967 Report distributed: July 10, 1967

## **FORTRAN BKW:**

# **A Code for Computing the Detonation Properties of Explosives**

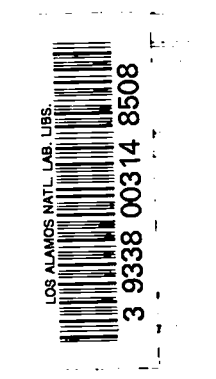

<u>|≡</u>

٠,

—

/by Charles L. Mader

I

**'!**

 $\mathbf{1}$ 

### $$

Page

 $\hat{\mathbf{r}}$ 

 $\mathbf{u}$ 

J.

 $\mathbf{I}$ 

 $\ddot{\cdot}$ 

 $\mathbf{z}^*$ 

 $\ddot{\phantom{a}}$ 

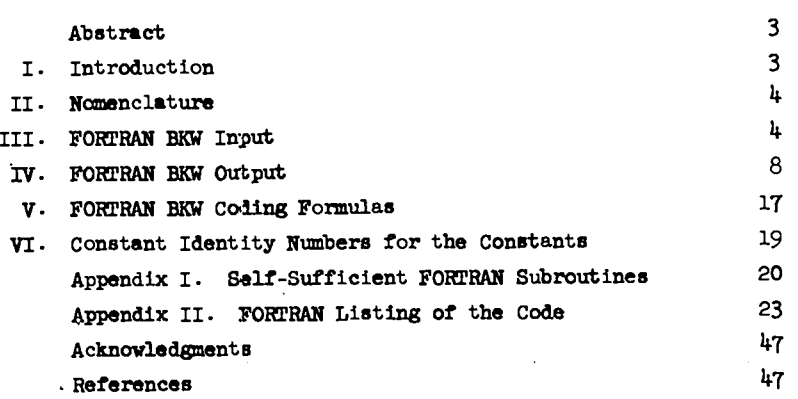

 $\bar{z}$ 

l,

 $\mathbb{R}^2$ 

 $\mathcal{L}^{\text{max}}$ 

#### FORTRAN BKW

#### A CODE FOR COMPUTING THE DETONATION PROPERTIES OF EXPLOSIVES

**by**

#### Charles L. Mader

#### **ABSTRACT**

This report describes a FORTRAN code for the CDC 6600 computer. The code computes the steady-state detonation properties of an explosive using the Becker-Kistiakowsky-Wilson equation of state.

I. INTRODUCTION. The Becker-Kistiakowsky-Wilson equation of state has been described aud calibrated by the author. $^{1-3}$  An internal report,  $^2$  written in 1962, described the STRETCH BKW code which was written in machine language for the IEM 7030. The present report describes a similar code recently mitten in FORTRAN IV language for the CIX **6600.** The code was written, as far as possible, to use input identical to and give output similar to the STRETCH BXW code. Though one can not determine the nature of a future FORTRAN language, an **attempt** has been made to use the more general FORTRAN expressions and formats rather than the features special to CDC 6600 FORTRAN. The code is sufficiently general that it will also run on the IBM 7030.

FORTRAN BKW is a code for computing the detonation properties of an explosive using the Becker-Kistiakowsky-Wilson equation of state. $^{1-3}$  One may also compute the Hugoniot; the Isentrope through the computed C-J value; the coefficients to fits of the pressure, volume, energy, and temperature along the isentrope; and the particle velocity along the isentrope. Fits of the results are computed for use in the HOM<sup>+</sup> equation of state subroutine used in reactive hydrodynamic codes. The output is available both as printed listings and on microfilm. Graphs of Hugoniot pressure vs. volume, pressure vs. particle velocity, shock vs. particle velocity, isentrope

-. .

**"r**

pressure vs. volume, temperature vs. volume, and particle velocity vs. pressure are also available on microfilm.

FORTRAN BKW includes an equilibrium subroutine that can solve the equilibrium composition of a system of 10 elements, 20 gaseous species, and five other phases subject to the limitation that only one phase uy disappear.

For the explosive the calculation requires **as** input data its elemental composition, heat of formation, density, and formula weight; and for the gaseous explosion products, their elemental compositions, heats of formation, covolumes, and quartic fits of their ideal gas entropies as **a** function of temperature. For the solid explosion products, the calculation also requires the density, molecular weight, and (if the solid is to be considered compressible) the parameters in the Cowan solid equation of state.<sup>5</sup> The only initial guesses required are the number of moles of each of the explosion products. The iteration procedures should give all values to 1 in  $10.^7$ Some differences will be noticed between STRETCH BKW and FORTRAN BKW output in the sixth significant figure because of round-off error.

We shall present the input and output for a typical problem and then a detailed description of the coding formulas. A knowledge of FORTRAN IV is assumed.

#### 11,605.6 II. NOMENCLATURE.  $R_{\varsigma}$ 0.4342944819  $R_{\zeta}$ BKW equation of state constant =  $0.5$  $\alpha$ Total free energy of gas  $f_1$ BKW equation of state constant =  $0.16$  $\ddot{\mathbf{q}}$  $(G)$ Total free energy of solid BKW equation of state constant =  $400$  $\Theta$ Imperfection solid free energy  $F'_{g}$ BKW equation of state constant =  $\overline{\mathbf{K}}$ 10.9097784436  $E^{\dagger}$ Imperfection solid enthalpy  $S^{\prime}{}_{s}$ M Number of elements in the explosive Imperfection solid entropy Number of gaseous species in detonation  $E_{\rm g}^+$ Imperfection gas enthalpy N  $s_g^{\prime}$ products Imperfection gas entropy Total number of species in detonation  $\mathbf{N}\mathbf{T}$ Total enthalpy of gas E products Total enthalpy of solid i  $(\overline{E}_a)$ , Temperature in <sup>O</sup>K  $\mathbf{r}$ Molecular weight of a solid **MOLWT**  ${\bf P}$ Pressure in Mbar AMOLWT Explosive formula weight  $SO$  or  $S^O$ Entropy in cal/deg-mole Energy in cal/mole  $\texttt{F}_{\texttt{Total}}$  $\mathbf{A}$ Coefficients to entropy fit SO = A +<br> $BT + CT^2 + DT^3 + ET^4$ Volume in cc/mole of explosive  $\, {\bf B}$  $\mathbf{v}_{\text{Total}}$ c **VPG** Volume in cc/g of explosive D Heat of formation of explosive E  $E_{\rm o}$  $(H - HO)$ Enthalpy in cal/mole  $<sub>mp</sub>$ </sub> Error indicator  $(F - HO)/T$  Free energy in cal/deg-mole  $U_{\rm g}$ Shock velocity Integration constant for forming IC  $\mathbf{u}_{\mathbf{p}}$ Particle velocity  $(H - HO)$  and  $(F - HO)/T$  from SO fit III. FORTRAN BKW INPUT. The input of a FORTRAN  $A_g$ , Al BKW calculation of RDX at a density of 1.8  $g$ /cc  $B_g$ , A2 Coefficients to Cowan solid equation of is described in detail. The input is identical to  $c_{s}$ ,  $c_{1}$ state  $\sim$  . that used for RDX in Reference 3. Below is a de- $D_{\rm g}$ , C2 scription of the loading form which immediately  $E_g$ , C3 follows.  $(M_{\rm o}^{\rm L})^4$ Heat of formation at O<sup>O</sup>K of component Card 1 (Format I5)  $0 = NO$ ,  $1 = YES$ i in cal/mole Column  $1/\rho_0$  where  $\rho_0 =$  density in g/cc  $v_{\rm o}$  $1/\rho_0$  where  $\rho_0 =$  density of explosive  $2 - 5$ Perform a single equilibrium calculation  $V_{\alpha}^{\dagger}$ for input T, P in  $g$ /cc  $7 - 10$ Perform the C-J calculation Number of moles of ith species per  $x_{1}$ Perform the Hugoniot calculation (1  $12 - 15$ mole of explosive must be in column 10)  $X_t$  one step earlier in the same sub- $\mathbf{Y}_{1}$ 17-20 Perform the isentrope calculation routine through the computed C-J point (1 must  $\mathtt{a_{ik}}$ Input detonation product elemental be in column  $10)$ composition matrix  $22 - 25$ Give microfilm output Input explosive elemental composition  $\mathbf{p}^{\prime}$  $27 - 30$ Ignored vector Perform the calculation for this number  $32 - 35$ Density of solid in g/cc  $\circ_{\mathbf{a}}$ of other densities (Max of  $4$ ) Temperature in volts  $T_{\mathbf{v}}$  $37 - 40$ Ignored Detonation velocity in cm/µsec D 42-45 Ignored  $V_{\rm g}$ Volume of the gas in cc/mole  $47 - 50$ Number of extra data cards  $V_{\bf g}$ Volume of solid in  $cc/g$  $(Format 12A6)$ Card 2 Covolume  $k_{1}$ Column 1.98718  $R_1$  $8.341439 \times 10^{-5}$  $2 - 72$ Name of explosive  $R_{\odot}$  $2.39004905 \times 10^{4}$  $R_{\rm x}$  $0.98692 \times 10^6$  $R_{\underline{1}}$

 $\mathbf{x}^*$ 

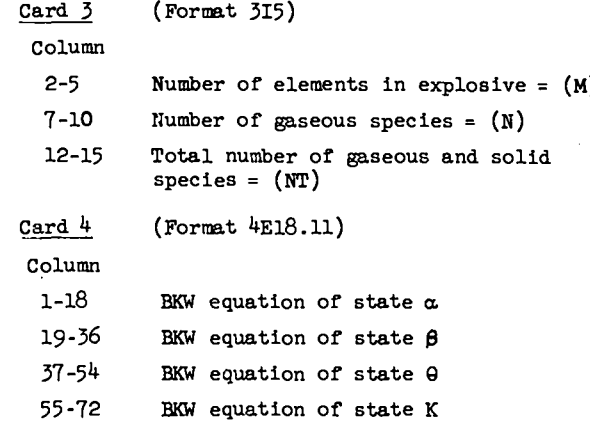

All floating-point input will Card follow the form of

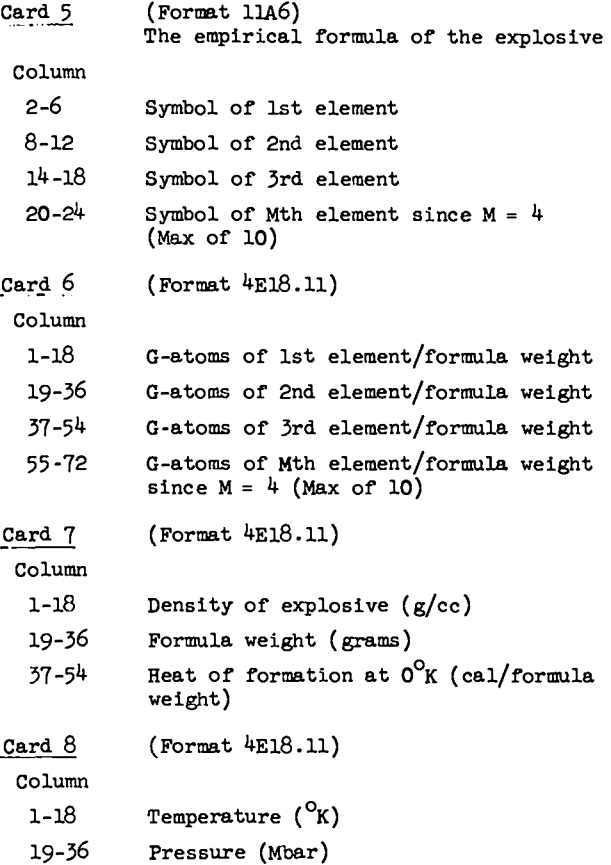

This card must be present; however, if column 2-5 of Card  $l$  is zero, it is not used by the code.

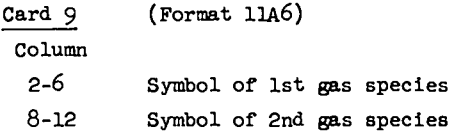

-- .

Ŀ,

ى

"c

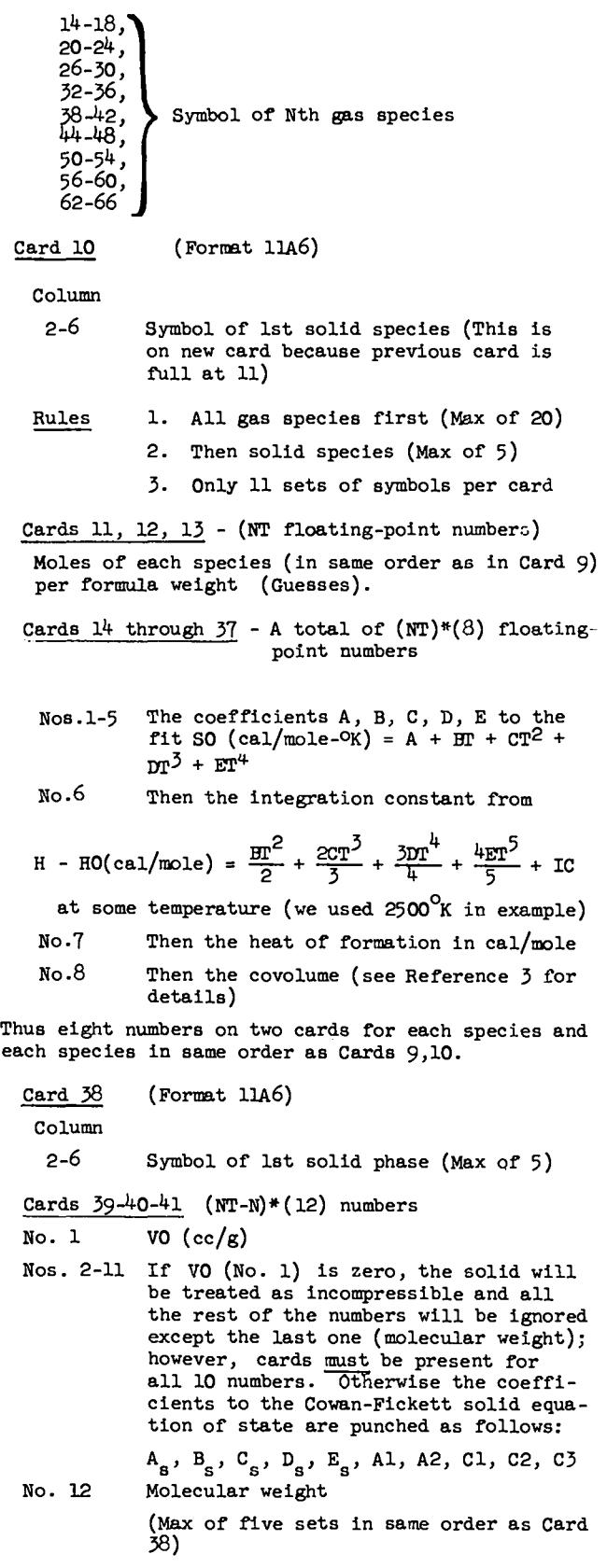

 $\mathcal{L}_{\mathcal{A}}$ 

 $\overline{5}$ 

#### Cards  $42-53$  (M)\*(NT) numbers

The Input detonation product elemental composition  $matrix$  $\mathbf{r}$ 

|                           | С    | н | N | ი |  |
|---------------------------|------|---|---|---|--|
| $H_2^0$                   | 0    | 2 | O |   |  |
| $_{\tt H_2}$              | O    | 2 | O | ٥ |  |
| $\overline{\mathbf{0}}_2$ | ٥    | O | ο | 2 |  |
|                           | etc. |   |   |   |  |

given by row sequentiallyas

O, 2, 0, 1, 0, 2, 0, 0, 0, 0, 0, 2, etc.

Other Optional Input

 $\cdot$ 

Card A. If column 35 of Card 1 is  $> 0 \leq 4$ , that nuaber of densities are read and the requested calculations are performed for each density. One card with a maximum of four floating-point numbers if column  $35 > 0$ .

Card B. If column 49-50 of card 1 is  $> 0 < 25$ , the code expects that number of cards of the format (115, 1E18.11) where  $15$  is the  $\sim$ format of the constant identity number and the 1E18.11 is the format of the new constant as described In Section VI. If column 49-50 of card 1 is O no cards of this type are present.

> After completion of the calculation for one explosive, the calculation reads in the next set of input starting with 1.

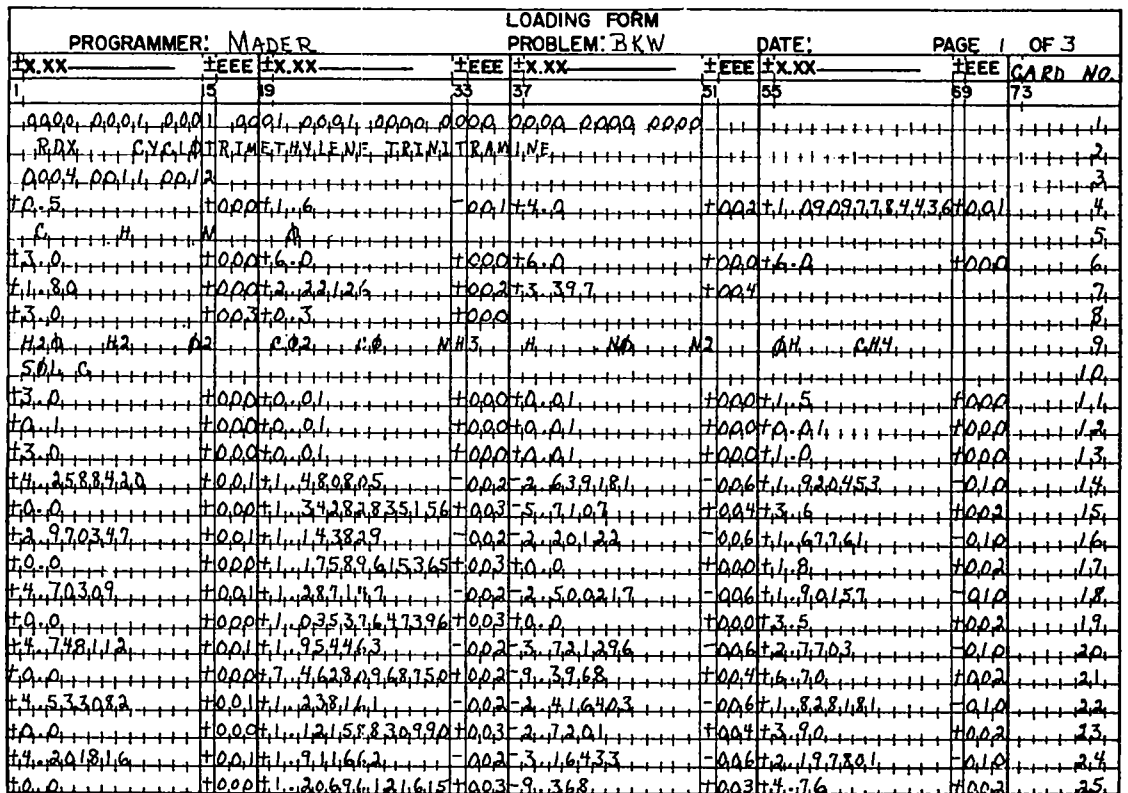

. .. .

. .

.

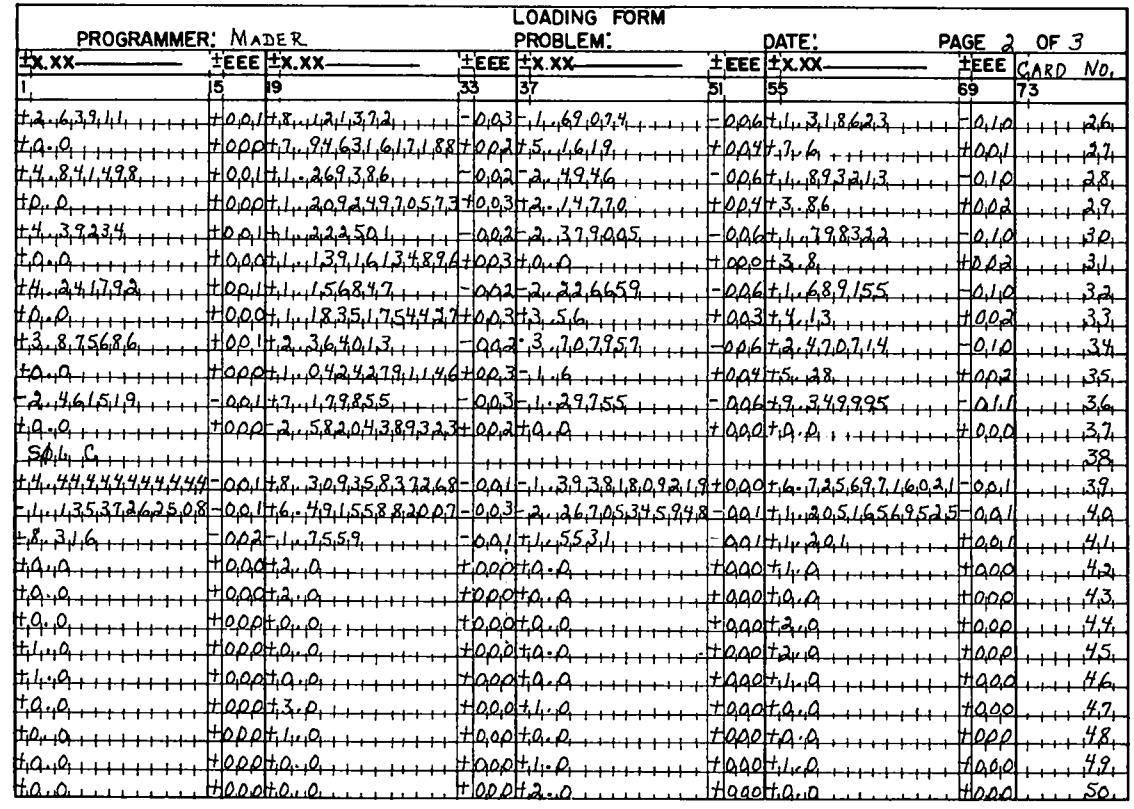

 $\cdot$ <sup>3</sup>

 $\boldsymbol{u}$ 

 $\mathcal{A}^{\text{max}}_{\text{max}}$ 

 $\mathbb{C}$ 

 $\mathbf{\dot{y}}$ 

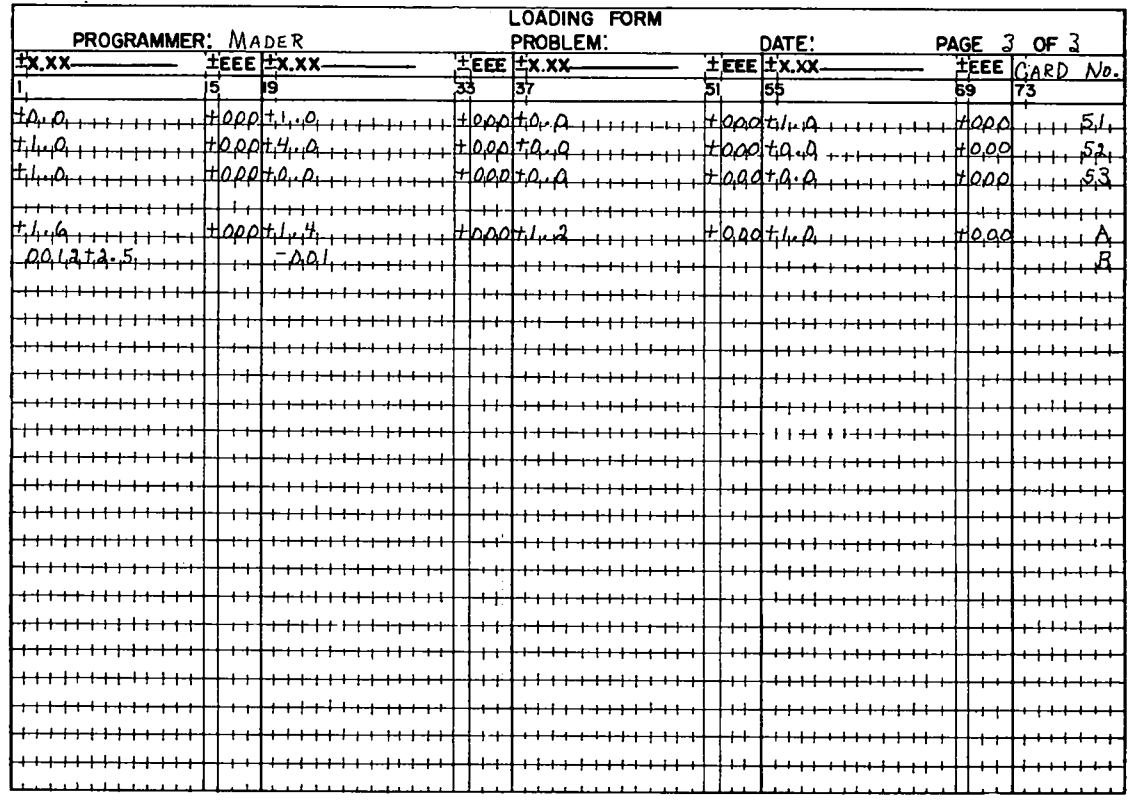

 $\overline{7}$ 

IV. FORTRAN BKW OUTPUT. This section presents the output of FORTRAN BKW for the input just given. The equations found by fitting the isentrope data are of the form

 $\ln(P) = A' = B' (\ln V) + C' (\ln V)^2 + D' (\ln V)^3 + E' (\ln V)^4$ 

where  $(lnV)^{\frac{1}{4}}$  is written as INV<sup>\*4</sup>. The units on the graphs are the same as those in the listings.

A FORTRAN BRW CALCULATION FOR THE EXPLOSIVE RO<sub>X</sub> CYCLOTRINE THYLENE TRINITRANINE

THE NUMBER OF ELEMENTS IS  $\bullet$ 

THE NUMBER OF GAS SPECIES IS  $\mathbf{11}$ 

THE NUMBER OF SOLID SPECIES IS  $\mathbf{1}$ 

TME BKW EBUATION OF B7ATE PARAMETERB ARE<br>ALPHA= 5.00000000000E-01 BE7A= 1.60000000000E-01 THETA= 4.00000000000E+02 KAPPA= 1.09097784436E+01

THE CONPOSITION OF THE EXPLOSIVE IS 3.00000000000E+00 NOLES OF ¢ 6.00000000000E+00 HOLES OF Ĥ 6.00000000000E+00 HOLES OF  $\mathbf{N}$ 6.00000000000E+00 NOLES OF  $\Omega$ 

THE DENBITY OF THE EXPLOBIVE IS 1.800000000000E+00, GRANS/CC

THE MOLECULAR WEIGHT IS 2.22126000000E+02 GRANS

THE HEAT OF FORMATION AT 0 DEG K IS 3,39700000000E+04 CALORIES PER FORMULA WEIGHT

THE SOLID (COWAN) EBUATION OF STATE PARAMETERS VO, AS, BS, CS, OB, EB, A1, A2, C1, C2, C3, ATOMIC W7

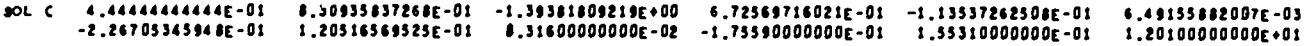

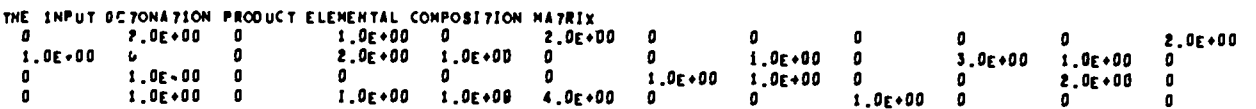

The CDC 6600 machine time required for the example  $was:$ 

٠.

Ł

÷

 $\mathbf{C}$ 

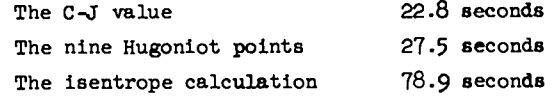

Smaller product sets take less time. If a solid phase disappears, the time is considerably longer.

80 x CYCLOTRINE THYLENE TRINITRANINE THE COMPUTED CJ PRESSURE 18 3.46662648781E-01 MEGABARS THE COMPUTED DETONATION VELOCITY IS #.75399404525E-01 CH/MICROSECONO THE COMPUTED CJ TEMPERATURE IS 2.58759366556E+03 OEGREES KELVIN THE CONPUTED CJ VOLUME 4.15935345157E-01 CC/GN OF EXPLOSIVE THE COMPUTED GANNA IS 2.97903672705E+00 1.16225961323E+01 CC/MOLE OF GAS AND THERE ARE 7.51092369275E+00 MOLES OF GAS THE VOLUME OF THE GAS IS **SOL10** VOLUME IN CC/GM 2.84815647821F-01  $SOL C$ THE C-J COMPOSITION OF THE BETONATION PRODUCTS AND THE INPUT COEFFICIENTS TO THE THERMODYNAMIC FITS FOR EACH SPECIE SPECIE NO OF HOLES COEFFICIENTS A.B.C.O.E. THE INTEGRATION CONSTANT, HEAT OF FORMATION IN CAL/MOLE.COVULUME 2.99994556597E+00  $120$ 4.25884200000E+01 1.48080500000E-02  $-2,63918100000E - 06$ 1.92045300000E-10  $\mathfrak{o}$  . 1.34282835156E+03  $-5.710700000000000404$ 2.50000000000E+02 9.45374846362E-06 2.97034700000F+01 1 14382900000F-02  $-2.201222000000 - 06$ 1 67776100000c-10  $\blacksquare$  $M<sup>2</sup>$ 1.17589615365E+03  $1.80000000000000002$  $\mathbf{0}$ 4.7030900000E+01  $O<sub>2</sub>$ 2.88697862711E-06 1.28714700000E-02  $-2.50021700000E - 06$ 1.90157000000E-10  $\mathfrak{o}$ .

A FORTRAN BRW CALCULATION FOR THE EXPLOSIVE

 $\mathbf{A}$ 

 $\ddot{ }$ 

 $\cdot$ 

1.03537647396E+03 3.50000000000E+02 ο.  $\overline{c}$ 1.48906096265E+00 4.74811200000E+0I 1.95446300000E-02  $-3.72129600000E - 06$ 2.77030000000E-10  $\mathfrak{o}$ . 7.46280968750g+02  $-9.39680000000E+04$  $6.000000000000000002$ CO 2.18525884702E-02 4.53308200000E+01 1.23816100000E-02  $-2.4164030000E - 06$ 1.82818100000E-10  $\pmb{0}$  . 1.12158830990r+03  $-2.72010000000r + 04$ 7.95040784085E-05 1.91166200000E-02 4.20181600000F+01  $\mathbf{0}$  . NH3  $-3.16433000000r - 06$ 2.19780100000E-10 1.20696121615E+03  $-9.3680000000000003$ 4.76000000000E+02 5. . 9647876225E-10 2.63911000000E+01 8.12137200000E-03 1.69074000000E-06 1,31682300000E-10  $\mathfrak{o}$ .  $\mathbf{H}$ 7.60000000000E+01 7.94631617188E+02 5.16190000000E+04 **NO** 7.41458015996E-05 4.84149800000E+01 1.26938600000E-02  $-2.49460000000E - 06$ 1.89321300000E-10  $\mathbf{0}$  . 1.20924970573E+03 2.14770000000E+04 3.86000000000E+02 2.99994817506E+00  $M<sub>2</sub>$ 4.39234000000E+01 1.22250100000E-02  $-2.37900500000E - 06$ 1.79832200000E-10  $\mathbf{0}$ . 1.13916134896F+03 3 80000000000 + 02 o 4.96489085787E-10 4.24179200000E+01 1.15684700000E-02  $-2, 22665900000E - 06$ ON 1.68915500000r-10  $\mathfrak s$  . 1.18351754427E+03 3.56000000000E+03 4.13000000000E+02 3.61824388775E-07 2.56401300000E-02  $-3.70795700000E - 06$ CH4 3.87568600000E+01 2.47571400000E-10  $9<sub>1</sub>$ 1.04242791146E+03  $-1, 600000000000000404$ 5.28000000000E+02  $SOL C$ 1.48905,06705E+00  $-2.46151900000E - 01$ 7.17985500000E-03  $-1, 29755000000E - 06$ 9.34599500000E-11  $9<sub>1</sub>$  $\mathfrak{g}_\star$  $-2, 58204389323E+02$  $\mathbf{0}$  .

PRESSURE = 3.00000000000E-01 VOLUME = 4.36835280098E-01 TEMPERATURE = 2.54370083879E+03

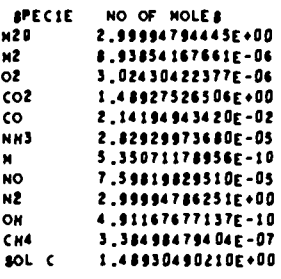

PRESSURE = = 3,50000000000E-01 VOLUNE = = 4,14600769335E-01 TEMPERATURE = = 2,59153G62904E+03<br>SHOCK VELOCITY = = 0,75429100460E-01 PARTICLE VELOCITY = 2,22112965000E-01 UMITS ARE MBARS,CC/GM, DEG K, AND CH/MICROSECOND

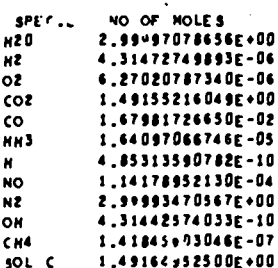

PREBSURE = 4.00000000000E-01 VOLUNE = 3.96585070658E-01 TEMPERA7URE = 2.66222674513E+03<br>SHOCK VELOC17Y = 8.81249123861E-01 PARTICLE VELOCI7Y = 2.52128721802E-01 UNI7S ARE MBARS,CC/GM, OEG K, AND CH/HICROSECOND

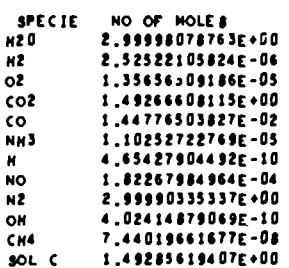

PRESSURE = 4.50000000000E-01 VOLUME = 3.81506073891E-01 TEMPERAZURE = 2.75345203113E+03<br>SHOCK VELOCITY = 8.93299111665E-01 PARZICLE VELOCIZY = 2.79650072618E-01 UNITS ARE MBARS,CC/GM, OEG K, AND CM/MICROSECCHO

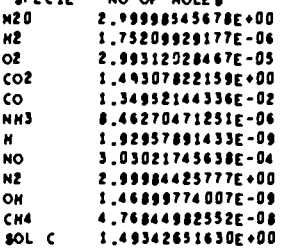

ARECTE HOUSE HOLES

PRESSURE = - 5.00000000000E-01 VOLUME = -3.68537080033E-01 TEMPERAZURE = -2.86379819612E+03<br>SHOCK VELOCITY = -9.08433266937E-01 PARZICLE VELOCIZY = 3.05236661417E-01 UNIZS ARE M8ARS,CC/GM, OEG K, AND CM/MICROSECOND

 $\sim$ 

THE SKW HUGONIOT FOR THE DETONATION PRODUCTS OF CYCLOTRINE THYLENE TRINI TRANSHE 80 X

 $\ddot{ }$ 

Ċ.

 $\ddot{\phantom{a}}$ 

Ą.

 $\pm$ 

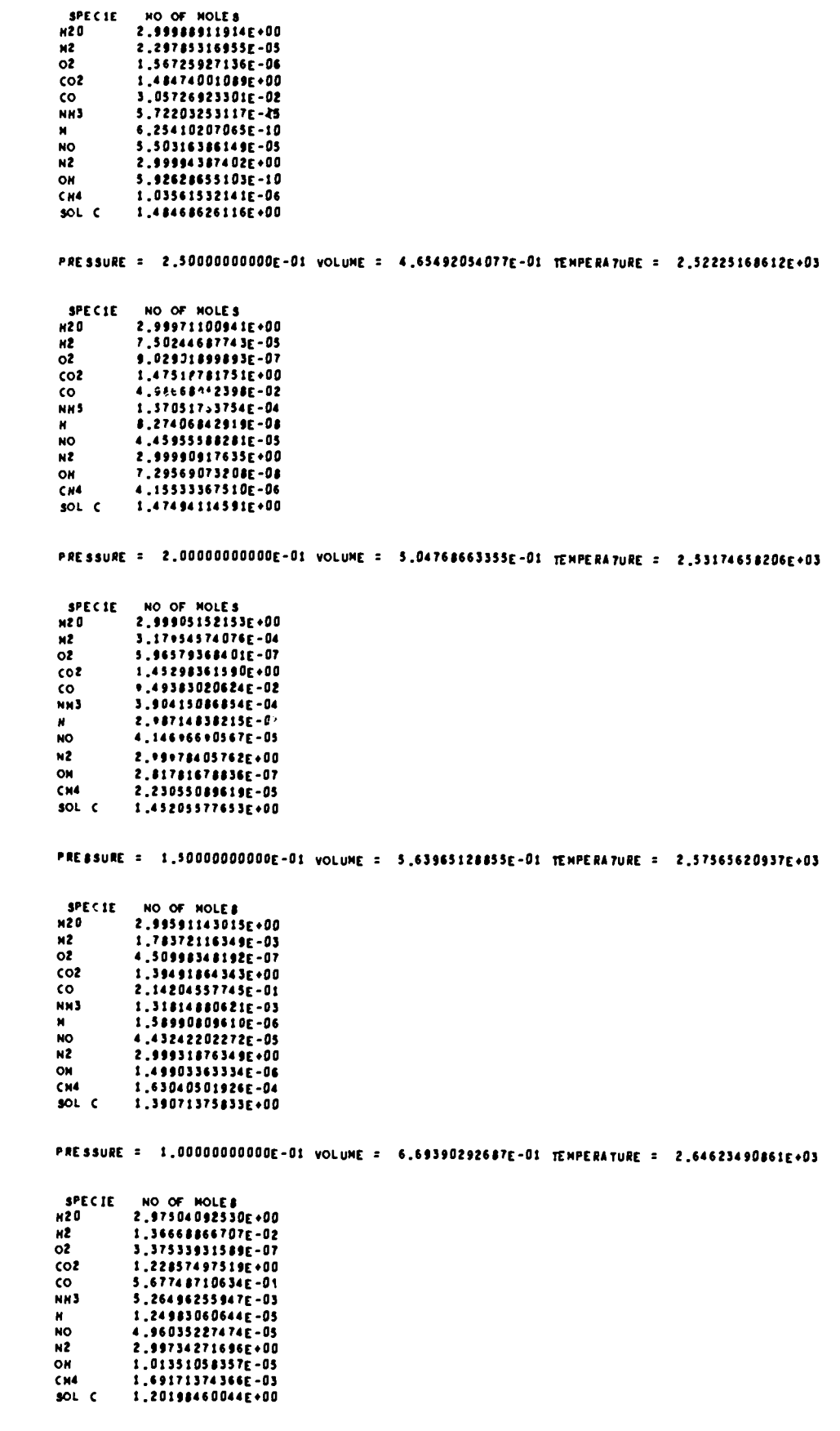

 $\mathbf{r}$ 

 $\overline{a}$ 

 $\ddot{\cdot}$ 

 $\ddot{\phantom{a}}$ 

 $\mathtt{ll}$ 

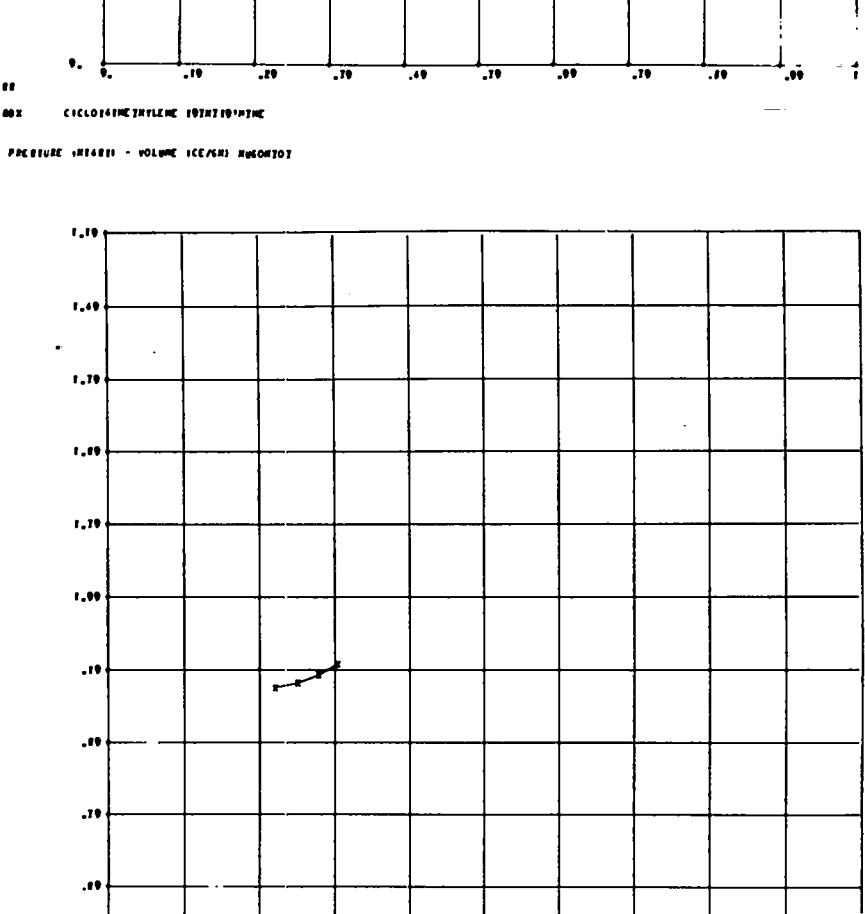

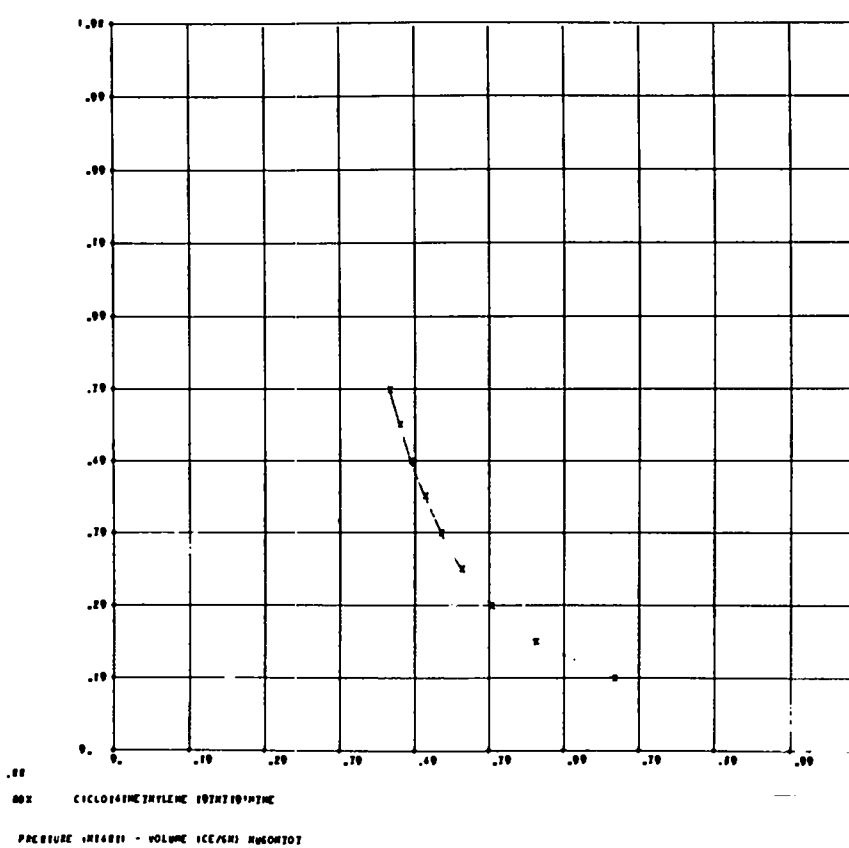

 $12\,$ 

 $\frac{1}{2}$ 

 $.$ 

 $\bullet$  :

 $\overline{\mathbf{r}}$ 

75

CYCLOTEFICTRELENE TETRITWINTINE

INOCH MELOCEIT - PARITCLE MELOCITE NUGON.101

 $\overline{\mathbf{w}}$ 

 $\overline{\cdot}$ 

 $\overline{\mathbf{r}}$ 

 $\overline{\mathbf{w}}$ 

 $\overline{\cdot}$ 

 $\ddot{\phantom{a}}$ 

⊥"

 $\overline{\mathbf{w}}$ 

 $\mathbf{f}$ 

Ą.

 $\ddot{ }$ 

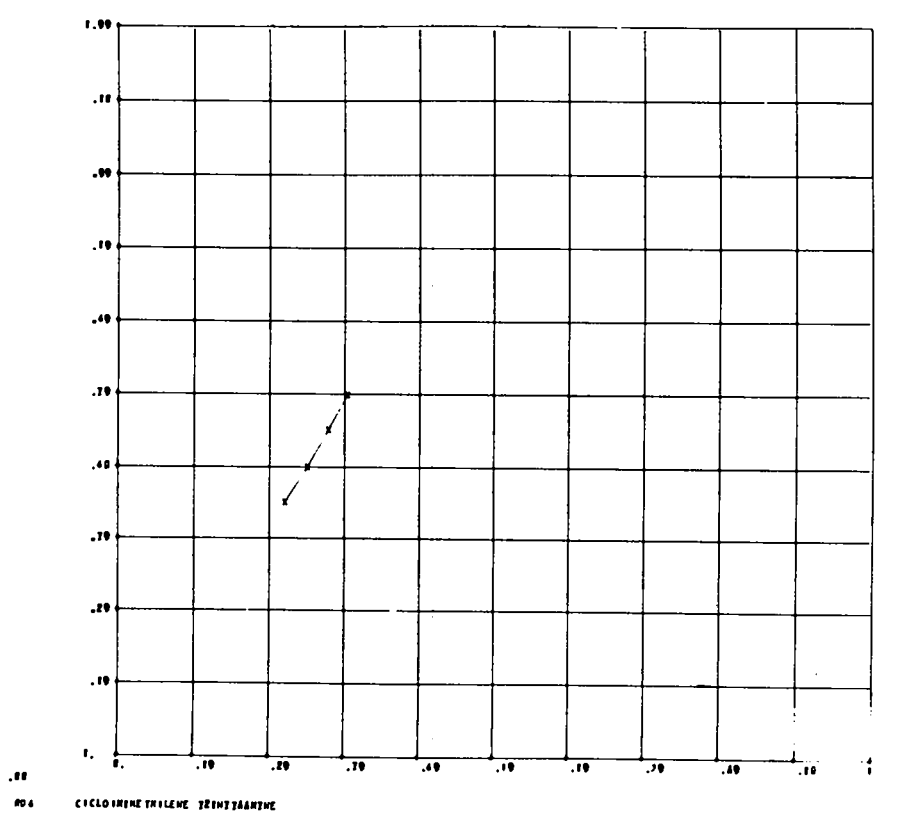

 $\sim 10^{-1}$ 

PIETIVIE (HOAAI) - PARTICLE VELOCTII ICH/USECI - HUGONIOT

 $\hat{\mathbf{r}}$ 

 $\mathbb{R}$ 

 $\bar{\star}$ 

۰.

 $\mathcal{A}$ 

#### A BRW ISENTROPE THRU BRW CJ PREBBURE FOR ROX. CYCLOTRINE THYLENE TRINITRANINE

THE CONSTANT ADDED TO ENERGIES WAS 1.000000000000E-01

LN(P)= -3.49297740731E+00 -2.54806028626E+00LNV 2.56284384201E-01LHV+2 9.74735285967E-03LHV+3 -9.36291989664E-03LNV+4 LN(T)= 7.41443241083E+08 -4.90817152634E-01LNV 3.75181959834E-02LNV+2 2.84869451321E-02LNV+3 -9.96133737672E-83LNV+4 LN(E)= -1.60502412233E+00 5.19208252102E-01LNP 6.59353610896E-02LHP+2 4.07879169323E-03LNP+3 9.83423378158E-05LHP+4

ê.

t

ť.

PRESSURE (MBARS) TEMPERATURE (DEG K) ENERGY\*C (MB-CC/GM) GAMMA (-DLHP/DLHV) VOLUME (CC/GN) PARTICLE VELOCITY 3.46662648781E-01 4.15935350982E-01 2.58759366556E+03 1.24200627104E-01 2.94991700019E+00 2.20902528743E-91 2.42663854147E-01 4.69093987956E-01 2.44025410622E+03 1.08763295438E-01 2.90305340576E+00 2.93278938450E-01 2.29059666043E+03 1.69864697903E-01 5.29965625166E-01 9.63895994894E-02 2.85213737241E+00 3.58965587946E-81 1.18905288532E-01 6.00189284098E-01 2.14384498360E+03 8.63993698681E-02 2.79712834225E+00 4.18182027779E-01 **8.32337019724F-02** 6.81803562866F-01 2.00434562728E+03 7.83093065606E-02 2.73798722098E+00 4.71815131800E-01 5.82635913807F-02 7.77028859144E-01 1.87044783371E+03 7.16597794967E-02 2.67490765179E+0J 5.20429991637E-01 4.07845139665F-02 8.8840743840tr-01 1.7450e810113r+03 6.61902223966E-02 2.60795481141E+00 5.64653101227E-01 2.85491597765E-02 1.02113784639E+00 1.62857115419E+03 6.166389410525-02 2.53732615598E+00 6.04969694274E-01 1.99844118436E-02 1.17838616759E+00 1.52077981649E+03 5.78453120500r-02 2.46330197961E+00 6.41805711625E-01 1.39890882905E-02 1.36695791246E+00 1.42249053138E+03 5.47622930232E-02 2.58612407116E+00 6.75597797322r-01 1.59385614894E+00 1.33126090094E+03 9.79236180335E-03 5.21076951821E-02 2.30656211859E+00 7.06571279570r-01 6.85465326234E-03 1.86879462348E+00 1.24721284584E+03 4.98564394379E-02 2.22527636309E+00 7.35051238503E-01 4.79825728364F-03 2.20386399502E+00 1.16962429208E+03 4.79361788042E-02 2.14324065525E+00 7.61291260795E-01 5.35878009855E-03 2.61447561825E+00 1.09769295739E+03 4.62891331058E-02 2.06168176994E+00 7.85520933819E-01 2.35114606898E-03 3.12037929395E+00 1.03056914280F+03 4.48687813973E-02 1.98209640991E+00 8.07952301967E-01 1.64580224829E-03 3.74699459602E+00 9.67409628208E+02 4.36374387357E-02 1.90627163434E+00 #.28782539811E-01 1.15206157380E-03 4.52712000911E+00 9.07437880573E+02 4.25644767890E-02 1.43630476477F+00 8.48194083404E-81 #.06443101661E-04 5.50024262141E+00 #.492####1539E+02 4.16149056999E-02 1.77474240456F+00 # 66307651573c-01 5.64510171163E-04 6.72682919669E+00 7.94080445607E+02 4.07923523906E-02 1.72414737918E+00 #.#337##00275E-01 3.951571198'4F-04 8.27415256663E+00 7.40475883596E+02 4.00656452946E-02 1.68771205200E+00 #.99476598168E-01 2.766099838 5F-04 1.02313668969E+01 6.88201867397E+02 3.94216420729E-02 1.66889738083E+00 9.14708556278E-01 1.9362698870sE-04 1.27103240328E+01 6.37068895323F+02 3.88501274872E-02 1.67129629277E+08 9.29155085569E-81 1.35538892096E-04 1.58482086738E+01 5.86929621037F+02 3.83432881871E-02 1.69850373407E+00 9.42862453873E-01 3.98662046098F-01 3.96885356962E-01 2.64297698676E+03  $1.312811898816 - 01$ 2.96720440286F+00  $\mathbf{0}$ 4.58461353013E-01 3.78694889350E-01 2.69633705138E+03 1.39060223226E-01  $\mathfrak{a}$ . 2.98391886698E+00 5.27230555965E-01 3.61228541397E-01 2.74697021400E+03 1.47650805025E-01 3.00012646195F+00  $\mathfrak{a}$  . 6.06315139360E-01 3.44202840737E-01 2.79504209255E+03 1.57283774060g-01 3.01603533850E+00 ٥. 6.972624102645-01 3.263009746982-91 2.84834367405E+03 1.68947916544E-01 3.05282442827E+00  $\mathfrak{o}$  . 8.01851771804E-01 3.11225320419F-01 2.88721210089E+03 1.80250775357E-01 3.04695587055E+00 ٥. #.22129537574E-01 2.47898690227E-01 2.90313821785E+05 1.91682860924E-01 5.05939136224E+00 ٥.

THE ISENTROPE ATAIN VARIABLES AS CONPUTED FROM THE LEAST SSUARES FIT

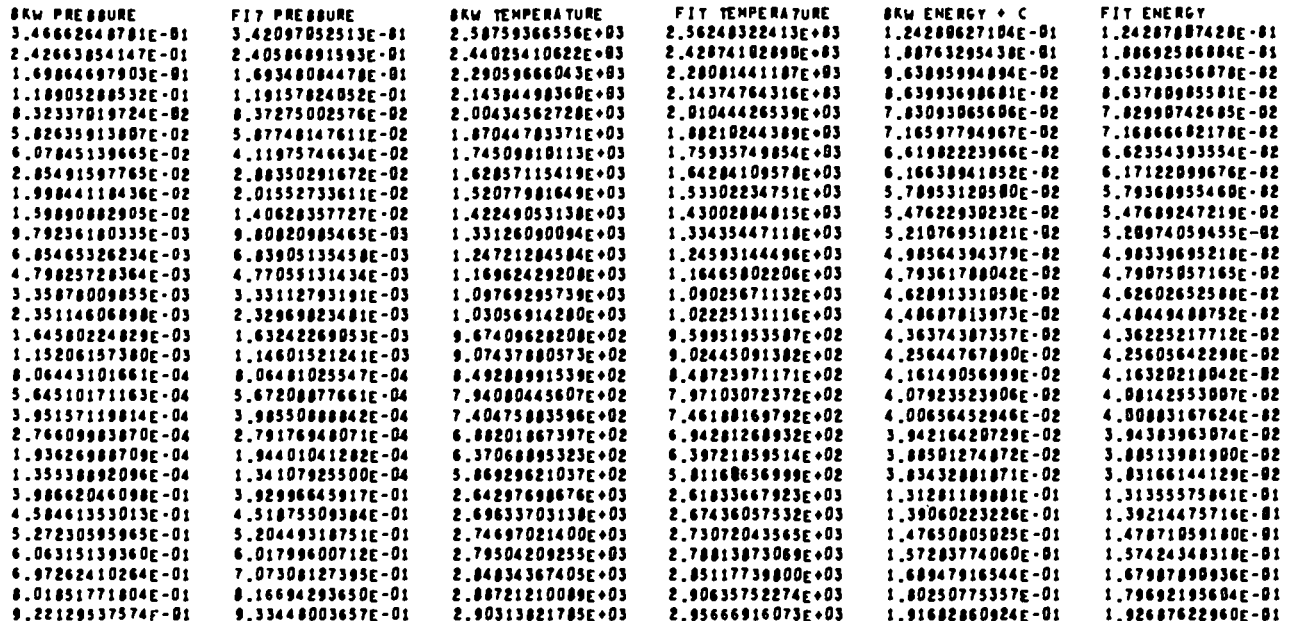

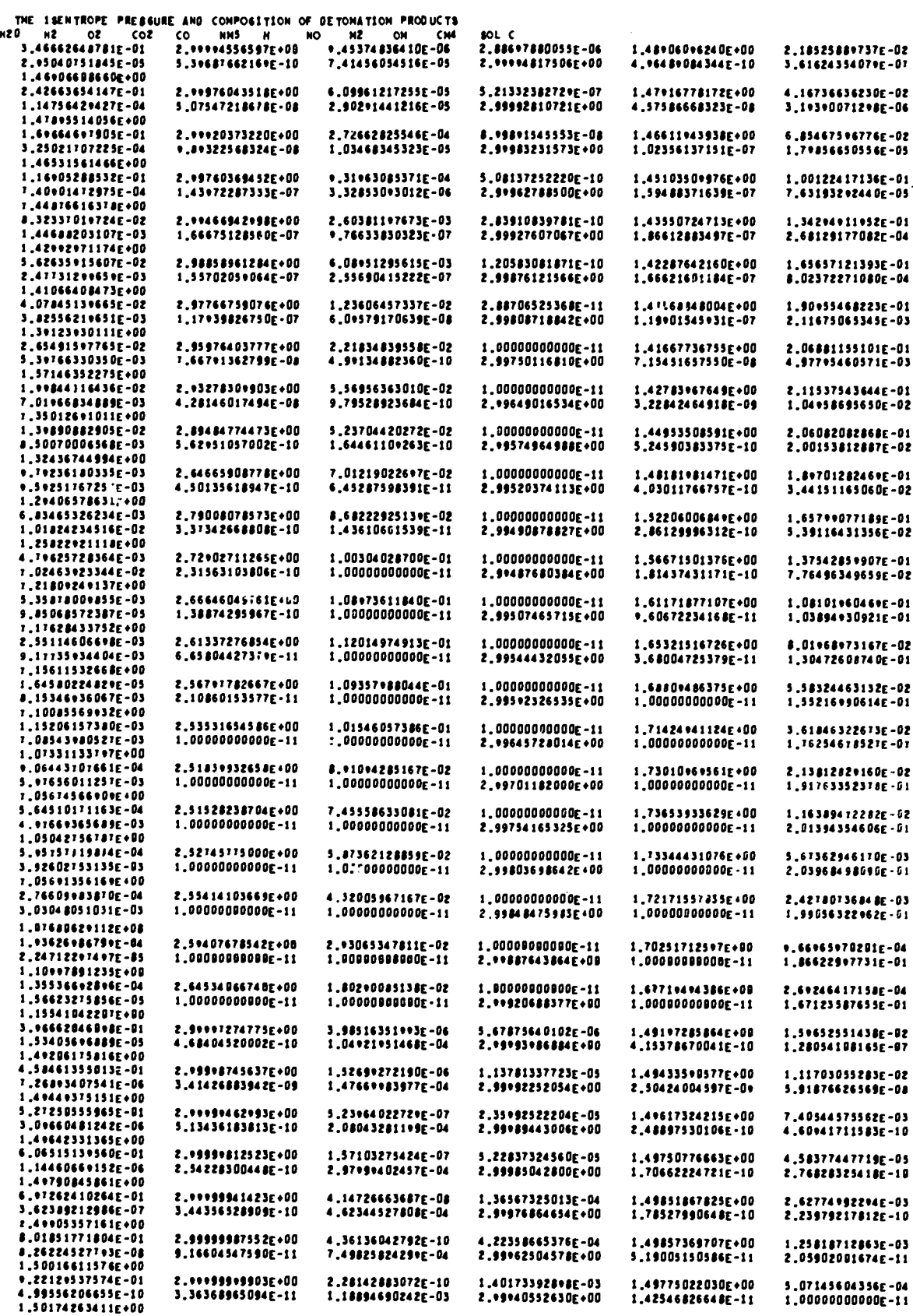

 $\sim$ 

 $\ddot{\cdot}$ 

 $\ddot{\phantom{a}}$ 

 $\mathcal{L}_{\mathbf{r}}$ 

 $15<sub>15</sub>$ 

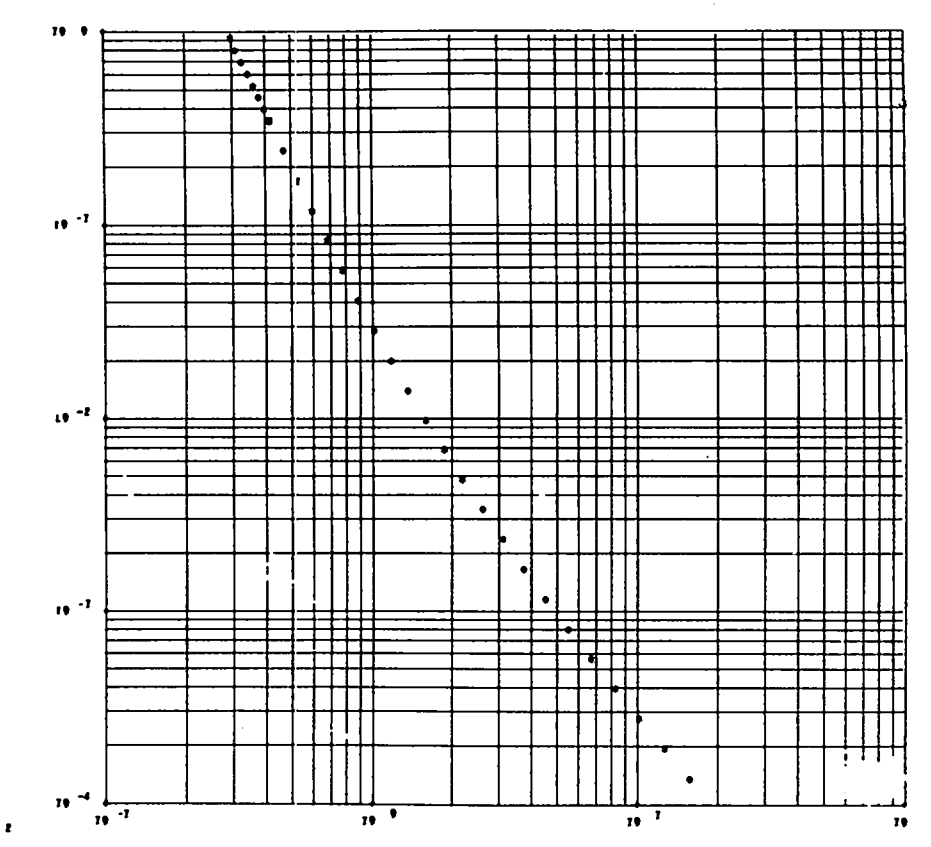

 $\mathbf{r}_i$ 

 $\ddot{\phantom{a}}$ 

 $\mathbf{r}$ 

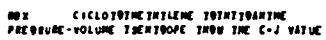

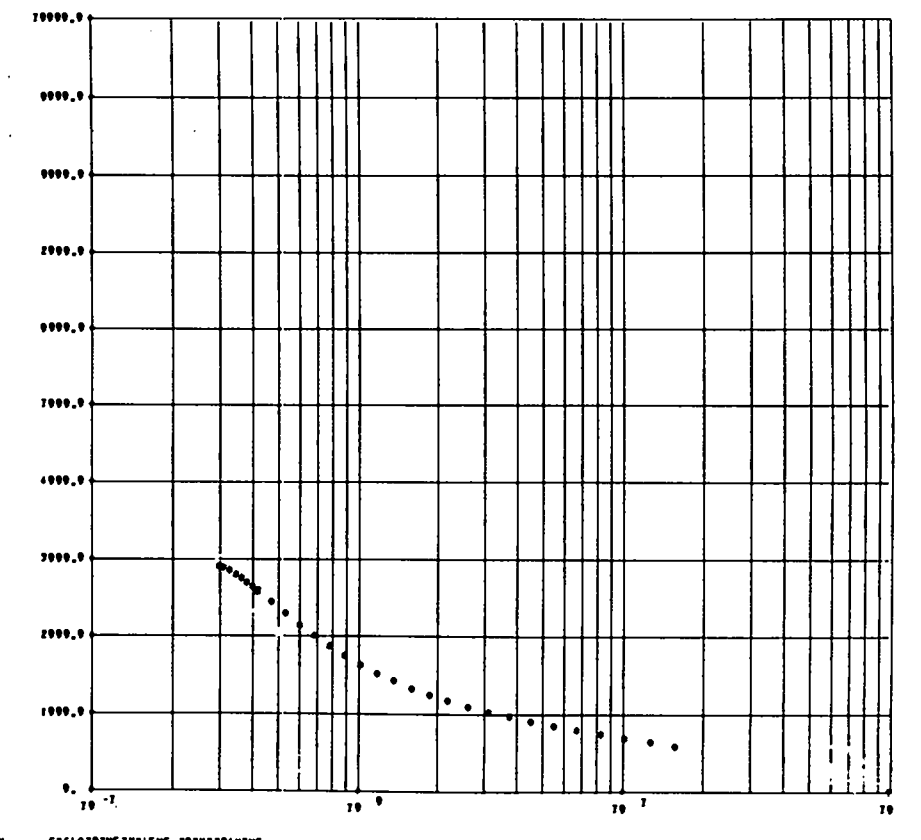

NON – ETCLOTOTHETHTLEHE TOTHTTOANTHE<br>TEHPEDATURE –VOLWHE TRENTROPE TOOR THE C-J VALUE

ż

 $\ddot{\phantom{a}}$ 

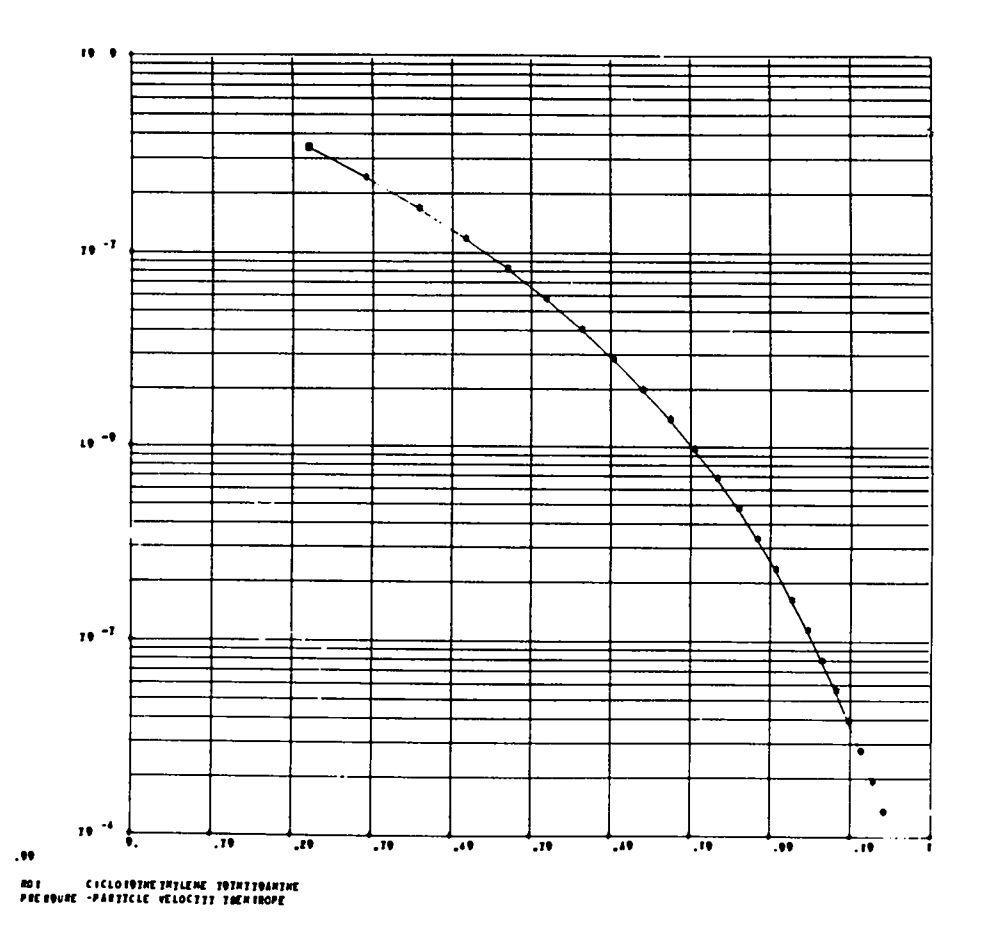

V. FORTRAN BKW CODING FORMULAS. Stretch BKW consists of numerous subroutines, both self-sufficient and dependent. The self-sufficient subroutines are described in Appendix. I.

The dependent subroutines form the main body of the code under the control of a master control routine which performs only the operations requested by the input. A dependent subroutine uses the results of other dependent subroutines and assumes that certain sequences of operations have preceded it.

System I. Given P and T, compute  $V_{g}$ . Coded as SUBROUTINE SYS1(IND).

1. 
$$
\sum_{i=1}^{N} x_i = \overline{x}
$$
.  
2.  $Z = K \sum_{i=1}^{N} \frac{x_i}{\overline{x}} k_i$ .

 $\ddot{\phantom{a}}$ 

 $\mathbf{r}$ 

٠,

3. Linear feedback on  $V_g$ . (See Appendix IB for<br>description of routine.) (VBOS) = Initial guess = 15, Ratio = 1.1, Error =  $1 \times 10^{-8}$ .

$$
a. \quad W = \frac{Z}{v_g(T+e)^\alpha}
$$

b. 
$$
1 + We^{6W} = F(x)
$$
  
c.  $0 = F(x) - \frac{PV}{R_2 T}$ .

- 4. Find  $F_i^*$  for i = 1 to N.
	- a. Call thermodynamic function subroutine for  $(F - HO/T)$ , for i = 1 to NT.
	- b. Form

$$
F_1^* = \left(\frac{F-HO}{R_1T}\right) + \frac{\left(\Delta H_P^O\right)_1}{R_1T} + \ln(R_1 \cdot P)
$$

$$
- \left[\ln F_{(x)} - \left(\frac{e^{\beta W} - 1}{\beta}\right) - Kk_1 \frac{F(x)^{-1}}{Z}\right].
$$

- 5. Find  $(V_s)_i$  and  $(G^*)_i$  for i = N+1 to NT.
	- a. Call Cowan solid equation of state subroutine for  $V_{\rm s}$  and then  $F'_{\rm s}$ .

$$
(G^*)_{\mathbf{i}} = \left(\frac{F - HO}{R_{\mathbf{i}}T}\right)_{\mathbf{i}} + \frac{(AH^0_{\mathbf{f}})^{\mathbf{i}}_{\mathbf{i}}}{R_{\mathbf{i}}T} + \frac{F^{\mathbf{i}}_{\mathbf{s}}}{R_{\mathbf{f}}T}.
$$

6. Enter equilibrium subroutine to compute new  $x_i$ .

7. Test for convergence.

$$
\Pr_{\mathbf{i} \Sigma_1}^{\mathbf{NT}} |X_{\mathbf{i}} - X_{\mathbf{i}}| < 2 \times 10^{-5} \text{ (extrmE)}.
$$

If not converged, return to step 1.

System II. Given P, T and V, calculate E. Coded as SUBROUTINE SYS2. Assumes System I has been performed.

1. 
$$
E_g' = R_1 T \left( \alpha T \frac{F'(x)^{-1}}{T+ \theta} \right)
$$
.  
\n2.  $E_g = \left\{ \frac{N}{1-1} \frac{X_1}{\overline{X}} \left[ (H-HO)_1 - R_1 T + (\Delta H_f^O)_1 \right] \right\} + E_g'$ 

where  $(H-HO)$ , was obtained using the thermodynamic function subroutine for  $i = \lambda$  to NT.

$$
3. (E_8)_1 = (H-HO)_1 + (M_1^O)_1 + R_3 E_8
$$

for  $i = N + 1$  to NT, where  $E'_s$  was obtained from the Cowan solid equation of state subroutine.

4. 
$$
E_{\text{Total}} = \overline{X}_{g}E_{g} + \sum_{i=N+1}^{NT} X_{i}(E_{s})_{i}
$$
  
5.  $V_{\text{Total}} = \overline{X}_{g}V_{g} + \sum_{i=N+1}^{NT} X_{i}(V_{s})_{i}(MOLNT)_{i}$ 

$$
6. \quad \text{VPG} = (V_{\text{Total}})/( \text{AMOLMT}).
$$

System II A. Given a P, compute Hugoniot temperature. Coded as SUBROUTINE SYS2A(IND).

1. Linear feedback on T.

(HUGBOS) = Initial guess =  $3000^{\circ}$ K, RATIO = 1.1, ERROR =  $1 \times 10^{-6}$ .  $0 = (1 \times 10^{-5}) \Big[ E_{\text{Total}} - E_0 - 1/2 (P + P_0) (V_0 - VPG)(R_3)$  $\times$  (AMOLWT).

 $P = (P0) = 1 \times 10^{-6}$ .

Enter System I and II to find the necessary values.  $1 \times 10^{-5}$  is SCALF, a convenient scaling constant.

$$
0.15 \text{ is in APGCJ, and } 0.25 \text{ in BPGCJ.}
$$
  
Ratio = 0.8, ERROR = 1 × 10<sup>-6</sup>.

2. Use minimum of a parabola subroutine for

$$
D = V_{\circ}^{t} \left( \frac{P - P_{\circ}}{V_{\circ} - V P G} \right)^{\frac{1}{2}}
$$

Use System II A to find the necessary values.

۶.

k.

3. 
$$
Y_{CJ} = \frac{\rho_0 D^2}{P_{CJ}} - 1.
$$

System IV. Given P, T and V, calculate S. Coded as SUBROUTINE SYS4. Assumes System I has been performed.

1. 
$$
S_g' = -R_1 \left[ \frac{N}{1-\tau} \left( \frac{x_1}{\overline{x}} \ln \frac{x_1}{\overline{x}} \right) + \ln (R_4 \cdot P) \right]
$$
  
 $+ R_1 \left\{ \ln F_{(X)} - \left( \frac{e^{\beta x} - 1}{\beta} \right) + \frac{\alpha T [F_{(X)} - 1]}{(T+ \varphi)} \right\}$   
2.  $S_g = \frac{N}{1-\tau} \frac{x_1}{\overline{x}} S_1^{\circ} + S_g'$ 

where  $S_i^0$  for i = 1 to NT was obtained from thermodynamic function subroutine.

3. 
$$
(S_8)_1 = S_1^0 + \frac{R_3(S_8')_1}{R_5}
$$
, for  $i = N+1$  to NT,

where  $S_{\alpha}^{I}$  was obtained from the Cowan solid equation of state routine.

4. 
$$
S_{\text{Total}} = \overline{X}_{g} S_{g} + \sum_{i=N+1}^{NT} X_{i} (S_{s})_{i}
$$

System IV A. To compute the CJ isentrope for the CJ pressure. Coded as SUBROUTINE SYS4A(IND).

- 1. From the CJ pressure, find the Hugoniot temperature and energy using System II A, and the CJ entropy using System IV.
- 2. From the CJ point, first decrease P by multiples of DECIP = 0.175 until you reach AMINP  $(1 \times 10^{-4})$ . Then increase P<sub>CJ</sub> by multiples of AINCP (1.15) until you reach AMAXP (1.0).
- 3. Find the isentrope value by using linear feedback on T and the equation

 $S_{\text{motal}} - S_{CI} = 0$  using System IV.

ASBOS = Initial guess =  $CJ T$ , Ratio = 0.9, Error = 0.1 for  $P < P_{C,T}$ .

ASBOSH = Initial guess =  $CJ T$ , Ratio = 1.1, Error = 0.1 for  $P > P_{C,T}$ .

- 4. Maximum number of isentrope points is 100
- 5. When an isentrope point is found, System II is used to find the energy.

$$
E' = (E_{\text{Total}} - E_0) / [(R_3)(AMOLWT)] + CPRIME.
$$

 $E'$  units are Mbar - cc/g. CPRIME = 0.1 is a constant to keep E positive.

6. Fits of  $\ln P = f(\ln V) = A' + B' \ln V + C' \ln V$ + D'lnV<sup>3</sup> + E'lnV<sup>4</sup>,

 $ln T = f(lnV),$  $\ln E' = f(\ln P)$ , were obtained using PFTS, a Los Alamos Scientific Laboratory least-squares subroutine.

7. 
$$
\gamma = -\frac{(\text{d} \ln P)}{(\text{d} \ln V)}
$$
 from the fit of  $\ln P = f(\ln V)$ .

8. Particle velocity

.

.

$$
U_{p} = (U_{p})_{CJ} + \int_{V_{CJ}}^{V} (-\frac{dP}{dV})^{\frac{1}{2}} dV,
$$

accomplished using Simpson's rule and finding dP/dV from the fit by

$$
-\frac{dP}{dV} = -\frac{P}{V} \frac{dlnP}{dlnV}
$$
 for 100 increments between each isentrope point.

Simpson's rule is

$$
s = \frac{\Delta V}{3} (Y_1 + \mu Y_2 + 2Y_3 + \mu Y_{n-1} + \cdots Y_n),
$$

where  $n = 101$ ,  $\Delta V$  is volume increment, and Y is  $\left(-\frac{dp}{dv}\right)^{\frac{1}{2}}$ .

System V. Compute Hugoniot curve. Coded as SUB-ROUTINE SYS5(IND). Using System II A to compute the necessary values, find P by

- 1.  $P = AMHUGP (n)(DELP)$  until it is less than DELP where  $n = 0$  for 1st calculation, 1 for 2nd, etc.,  $P = 0.5 - n(0.05)$ .
- **2.** Max number of Hugoniot points is 20.

3. 
$$
U_s = V_o \left( \frac{P}{V_o^{\prime - VPG}} \right)^{\frac{1}{2}}
$$
 computed if  $P > P_{CJ}$ .  
4.  $U_p = (U_p)_{CJ} + (P - P_{CJ})(V_{CJ} - VPG)$  computed if  
 $P > P_{CJ}$ .

Note: VB0S(1) is set equal to VB0S 2, and  $HUGBOS(1)$  is set equal to HUGBOS 2 each time the previous history of the problem can result in an undesirable result left in  $VBOS(1)$  and  $HUGBOS(1)$ .

#### VI. CONSTANT IDENTITY NUMBERS FOR THE CONSTANTS.

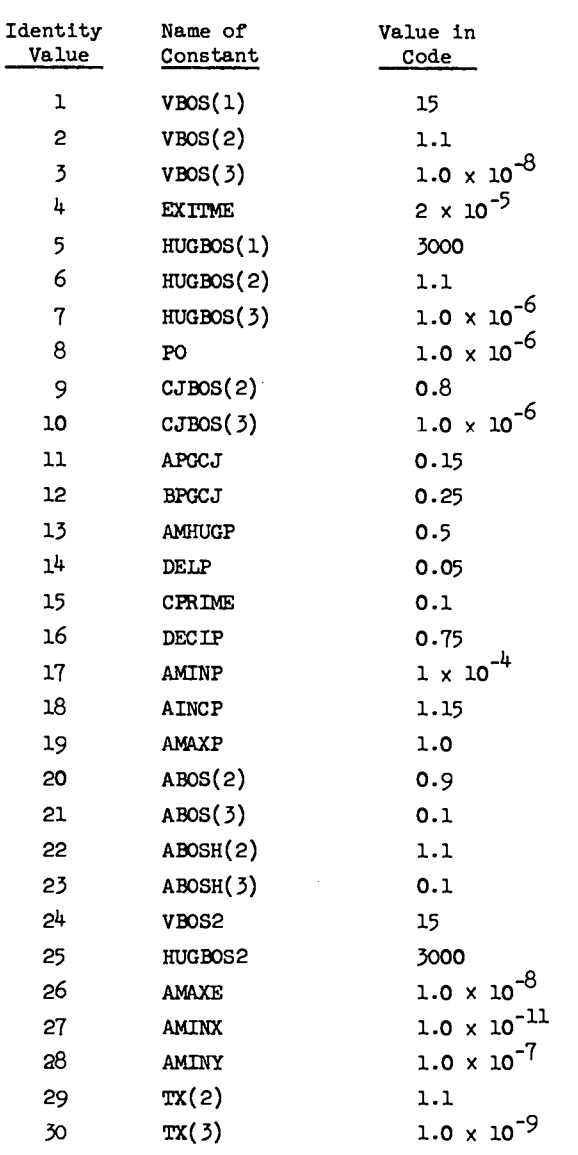

For a few problems it has been found necessary to change 5, 9, 12, 26, and 27 to obtain convergence. Another use of this feature is to change the range and intervals of the various calculations. Once a constant has been changed, it will be changed for further explosive calculations unless the new set of input restores the constant to its original value.

#### APPENDIX I

#### SELF-SUFFICIENT FORTRAN SUBROUTINES

A. Equilibrium Subroutine. This subroutine computes the equilibrium composition for a system of 10 elements, 20 gaseous species, and five solids. Only one of the solids is permitted to disappear. The subroutine is based on a modified version of the minimization of free energy technique described by White, Johnson, and Dantzig.<sup>6</sup>

#### The Formulas

$$
\overline{X} = \frac{N}{1-1} X_1 \qquad \overline{Y} = \frac{N}{1-1} Y_1
$$
  

$$
f_1(y) = F_1^* + \ln \frac{y_1}{y} \qquad \text{for } i = 1 \text{ to } N
$$
  

$$
G_1(y) = G_1^* \qquad \text{for } i = N + 1 \text{ to } NT
$$

To form  $[A]X = [B]$ , the equations are

$$
\frac{x_1}{x_1} - \frac{\overline{x}}{\overline{y}} + \sum_{k=1}^{M} \pi_k \alpha_{1k} = -f_1(y) \text{ for } i = 1 \text{ to N}
$$
\n
$$
\frac{M}{k+1} \pi_k \alpha_{1k} = -G_1(y) \text{ for } i = n+1 \text{ to NT}
$$
\n
$$
\frac{M}{k+1} \alpha_{1k} x_1 = b_k \text{ for } i = 1 \text{ to NT}
$$
\n
$$
\frac{N}{k+1} \alpha_{1k} x_1 - \overline{x} = 0
$$

The Matrix  $[A]X = [B]$ 

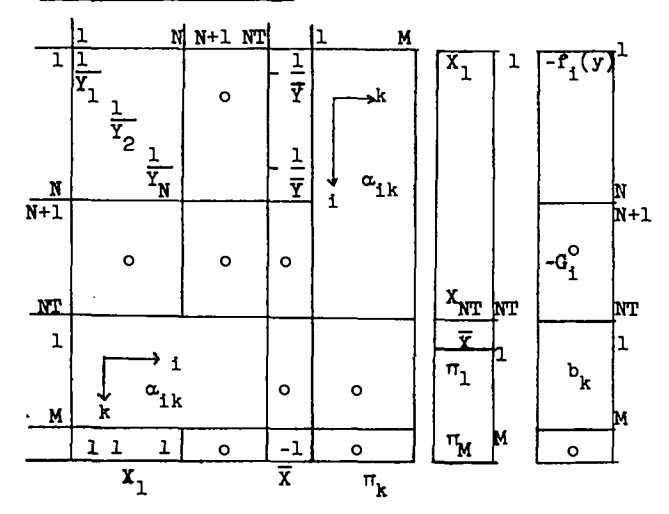

The matrix is solved with the Los Alamos Scientific Laboratory subroutine LSS (Linear System Solver).

#### The Constraints

- 1. The initial  $Y_i$  may not be smaller than 1 x 10<sup>-7</sup> (AMINY).
- 2. The  $X_i$  for i = 1 to N may not be smaller than  $1 \times 10^{-11}$  (AMINX).
- 3. The  $X_i$  for  $i = N + 1$  to NT may not be negative. If one is negative and it is the last solid, it is eliminated. If it is not the last solid, then an error return occurs.
- 4. The system has converged when

$$
\frac{NT}{1-1} |Y_1 - X_1| < 1 \times 10^{-8} \text{ (AMAXE)}.
$$

5. Otherwise  $X_i$  for i = 1 to NT to Y for i = 1 to NT and resolve.

If the equilibrium scheme is not part of an outside loop, constraint 4 must be satisfied before constraint 3 is tested or a solid may disappear in error. With an outside loop, such as in EKW, the error corrects itself and a considerable saving in machine time is achieved for systems in which one solid is supposed to disappear.

#### Programming Instructions

CALL EQUIL (AIK, Y, FE, ELEM, NELE, NGAS, NTOT, IND)

- AIK Array of elements in each species Dimension (NEIE, NTOT)
- Y - Array of initial guesses of moles of each species Dimension (NTOT)
- FE Array of free energies of each species Dimension (NTOT)
- ELEM- Array of amount of each element present Dimension (NELE)
- NELE- Number of elements
- NGAS- Number of gaseous species
- NTOT- Total number of species
- IND Error indicator, set to -1 if other than the last solid disappeared, and set to -7 if matrix is singular.

After the CALL EQUIL the user will wish to test IND to determine if an error has occurred.

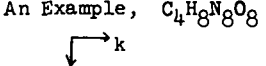

 $\mathcal{L}$ 

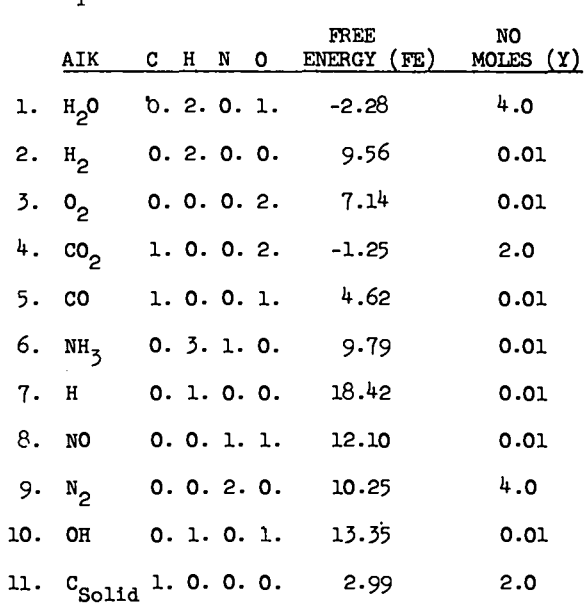

AIK(I) for  $I = 1$  to NAIK where NAIK = (NTOT)\*(NELE) will be stored in order as a floating point 0., 2.,  $0., 1., 0., 2., 0., 0., etc.$ 

 $Y(I)$  for I = 1 to NTOT will be stored in order as a floating point 4, 0.01, 0.01, 2., etc.

 $FE(I)$  for I = 1 to NTOT will be stored in order as a floating point -2.28, 9.56, 7.14, -1.25, etc. ELEM for  $I = 1$  to NELE will be stored in order as

a floating point 4., 8., 8., 8.

NELE is 4, NGAS is 10, NTOT is 11.

The answers will be stored in the same order starting in location Y.

The free energy of each species is of the form

$$
F^* = \frac{\mu_1}{RT} - \ln X_1 = \left(\frac{F^O - H^O}{RT}\right)_1 + \left(\frac{M^O}{RT}\right)_1 + \ln P
$$

+ imperfection terms.

#### **RULES**

- 1. All the gaseous species must be given first, followed by the solid species.
- 2. If any one solid may not be present, it must be listed last.
- 3. There must be as many species as elements.
- 4. Not all the species may be multiples of each other.

5. Initial guesses are best if they satisfy the mass balance constraints; however, any reasonable guesses will probably be satisfactory.

B. FORTRAN Linear Feedback Subroutine. This subroutine solves  $F(x) = 0$  for X by iteration.

The Method (given X guessed, ratio, and max zero).

- 1. Initial entry
	- a. If X guessed =  $0.$ , set it to 1.
	- b. Set count = 1 and  $XP = X$  guessed.
	- c. Exit to get  $F(XP)$ .
- 2. Second entry
	- a. Set XN2 = XP, FN2 =  $F(XP)$ , FN =  $F(XP)$ , and  $count = 2$ .
	- b. If  $|FN2|$  < max zero, set count = 0., X guessed =  $XP$ , and exit with  $XP$  = the solution.
	- c. Otherwise, set  $XP = (X$  guessed)\*(ratio) and exit to get  $F(XP)$ .
- 3. Third entry
	- a. Set XN1 = XP, FN1 =  $F(XP)$ , FN =  $F(XP)$ , and  $count = 3$ .
	- b. If  $|FNI|$  < max zero, set count = 0., X guessed =  $XP$ , and exit with  $XP =$  the solution.
	- c. Otherwise, set XP = XN1 FN1  $\left(\frac{XN1-XN2}{FN1-FN2}\right)$ and exit to get  $F(XP)$ .
- 4. Fourth and succeeding entries
	- a. If the count  $> 1000$ , exit with count = - count.
	- b. Otherwise, set  $XN = XP$ ,  $FN = F(XP)$ , and  $count = count + 1.$
	- c. If  $XN = XML$  or  $FN = FN1$ , exit with count = - count.
	- d. If FN < max zero, set count = 0, X guessed  $= XP$ , and exit with  $XP =$  the solution.
	- e. Otherwise, set XP = XN FN  $\left(\frac{XN-XN1}{FN-RN1}\right)$ .
	- f. If FN and FN1 are of opposite signs, set  $XN2 = XN1$ ,  $FN2 = FN1$ ,  $XN1 = XN$ ,  $FN1 = FN$ , and exit to get  $F(XP)$ .
	- g. If FN and FN2 are of the same sign, set  $XN2 = XN1$ ,  $FN2 = FN1$ ,  $XN1 = XN$ ,  $FN1 = FN$ , and exit to get  $F(XP)$ .
	- h. If XP lies between XN and XN2, set XN1 = XN,  $FN1 = FN$ , and exit to get  $F(XP)$ .

i. Otherwise, set  $XP = XN - FN\left(\frac{XN-XU}{FN-FUZ}\right),$  $XNI = XN$ ,  $FN1 = FN$ , and exit to get  $F(XP)$ .

#### Calling Sequence

CALL LFB (XP,FP,TX)  $XP$  - value of X to calculate  $F(X)$  $\mathbf{FP} - \mathbf{F}(XP)$ TX - an array of dimension 10  $TX(1)$  - X guessed  $TX(2)$  - ratio  $TX(3)$  - max zero  $TX(4) - XY$  $TX(5)$  - FN  $TX(6) - XN1$  $TX(7)$  -  $YN1$ TX(8) - XN2 TX(9) - FN2  $TX(10)$  - count On the initial call **ta IFS,** TX(10) must be s O. On return from LFB,  $TX(10) = 0$  if a solution has been found. XP is that solution.  $TX(10) > 0$ . Calculate  $F(XP)$  and place in FP. TX(10) < 0. Error in the calculation (set to negative count) if a) too many iterations (1000), b) two successive XP's are equal, or c) two successive FP's are equal.

C. FORTRAN Thermodynamic Function Subroutine. This subroutine computes the ideal gas thermodynamic finctlons from a fit of the entropy.

#### Description

Input Is A, B, C, D, E, IC, and the temperature.

$$
SO = A + BT + CT2 + DT2 + ET4.
$$
  
H - HO =  $\frac{BT^{2}}{2} + \frac{2CT^{3}}{3} + \frac{3DT^{4}}{4} + \frac{4ET^{5}}{5} + IC,$   
since  $\int \frac{dH}{dt} = \int T\frac{dS}{dt}.$   
 $\frac{F-HO}{T} = -\left(A + \frac{BT}{2} + \frac{CT^{2}}{3} + \frac{DT^{3}}{4} + \frac{ET^{4}}{4}\right) + \frac{IC}{T}.$   
since  $\frac{F-HO}{T} = \frac{H-HO}{T} - SO.$ 

Programming Instructions

Calling Sequence

CALLTDF(T,A,IND ,ANS)

T = Temperature

A = An array of six coefficients  $A, B, C, D, E, IC$ 

 $\text{IND} = 0$  for  $\text{SO}$ , 1 for  $\text{H}$  - HO, 2 for  $\text{F-HO}/\text{T}$ **ANS =** Result

#### D. FORTRAN Cowan Solid Equation of State Subroutine.

This subroutine computes the solid volume for a given pressure and temperature, and the thermodynamic imperfection terms for a given pressure, temperature, and volume.

: .

.

.

The Formulas

- 1. To find the volume:
	- a. If incompressible,  $V_{R} = V_{0}$ ,
	- b. Otherwise, linear feedback on  $o_{\mathbf{g}}$  with

$$
\rho_{\text{guessed}} = 1.1 [\text{TX}(2)]_{0} , \text{ until error is} \nless than 1.0 \times 10^{-9} [\text{TX}(3)], \nT_v = (T)/R_5 \n0 = A_S + B_S \rho_S + C_S \rho_S^2 + D_S \rho_S^3 + E_S \rho_S^4 \n+ (A1 + A2 \rho_S) T_v + (C1 + \frac{C2}{\rho_S} + \frac{C5}{\rho_S^2}) T_v^2 - P.
$$

2. To find the imperfection free energy  $(F_c')$ :

a. If incompressible, 
$$
F_s^t = (P)(V_0)(MOLkT)
$$
,

**b.**

$$
F'_{s} = (MOLMT)\{PV_{s} - \left(A_{s}V_{s} + B_{s}lv_{s} - \frac{C_{s}}{V_{s}} - \frac{D_{s}}{2V_{s}^{2}} - \frac{E_{s}}{3V_{s}}\right) + (AIV_{s} + A2lnV_{s})T_{v} + (CIV + \frac{C_{2}V_{s}^{2}}{2} + \frac{C_{3}V^{3}}{3})T_{v}^{2}V_{v} \}
$$

Units are Mbar-cc/mole.

- 3. To find imperfection enthalpy  $(E'_{a})$ :
	- a. If incompressible,  $E_g' = 0$ , b.  $E'_{s} = (MOLWJ) \left[ (CV_{s} + \frac{C2V_{s}^{2}}{2} + \frac{C3V_{s}^{3}}{3} \right]$  $-(A_sV_s + B_s) \ln V_s - \frac{B}{V_s} - \frac{B}{2V^2}$ s 8 0

Units are Mbar-cc/mole,

- 4. To find the imperfection entropy  $(S_n^t)$ :
	- **a.** If incompressible,  $S_{\rm g}$  = 0,

b. 
$$
S'_{s} = (MOLMT) \left[ (A1V_{s}+A21nV_{s}) + 2T_{s} \right]
$$

$$
\left(\text{CIV}_{\text{S}} + \frac{\text{C2V}_{\text{S}}^2}{2} + \frac{\text{C3V}_{\text{S}}^3}{3}\right)\bigg]_{V_{\text{A}}}^{V}.
$$

Units are Mbar-cc/v-mole.

#### Programming Instructions

Calling Sequence

.-

.

-. . CALLSES (P,A,IND,ANS).

- $P = An array of 3 P(1) Pressure (Mbar),$ 
	- $P(2)$  temperature  $({}^{O}K)$ ,
	- $P(3)$  volume (cc/g for imperfection terms).
- $A = An array of 12 equation of state coefficients$ VO, As, B s' Cs' Ds' 's' **Al, A2, Cl, C2,** C3, **MOLWT.**
- IND = O for volume, 1 for free energy, 2 for energy,  $\beta$  for entropy and set equal to -1 for error in linear feedback on volume.
- ANS = Answer. If IND is O the answer is also put in P(3).
- E. FORTRAN Minimum of a Parabola Subroutine. This subroutine computes the minimum of a function

 $D = f(P)$  by approximating it with a parabola.

The **formula for mi.nP from 3 sets of D and P is**

$$
P_{\text{min}} = \left(\frac{P_1^2(D_3 \cdot D_2) + P_2^2(D_1 \cdot D_3) + P_3^2(D_2 \cdot D_1)}{P_1(D_3 \cdot D_2) + P_2(D_1 \cdot D_3) + P_3(D_2 \cdot D_1)}
$$

Programming Instructions

Calling Sequence

CALL MIND (P,D,PG).  $P =$  Calculated P (Pmin).  $D =$  Calculated D (calculated by users code).  $PG = An array of 4 PG(1) P guessed,$ PG(2) Ratio of next two guesses PG(3) Definition of when mini-PG(4) Cycle count - set to zemum is reached, ro on solution, set to -1 if more than 1000 iterations.

## APPENDIK II

FORTRAN LISTING OF THE CODE

The order of the code is input; output; dependent subroutines 1, 2, 2A,  $3$ ,  $4$ ,  $4$ A, 5; and independent subroutines EQUIL, LFB, MIND, SES, TDF, LSS, and PFTS.

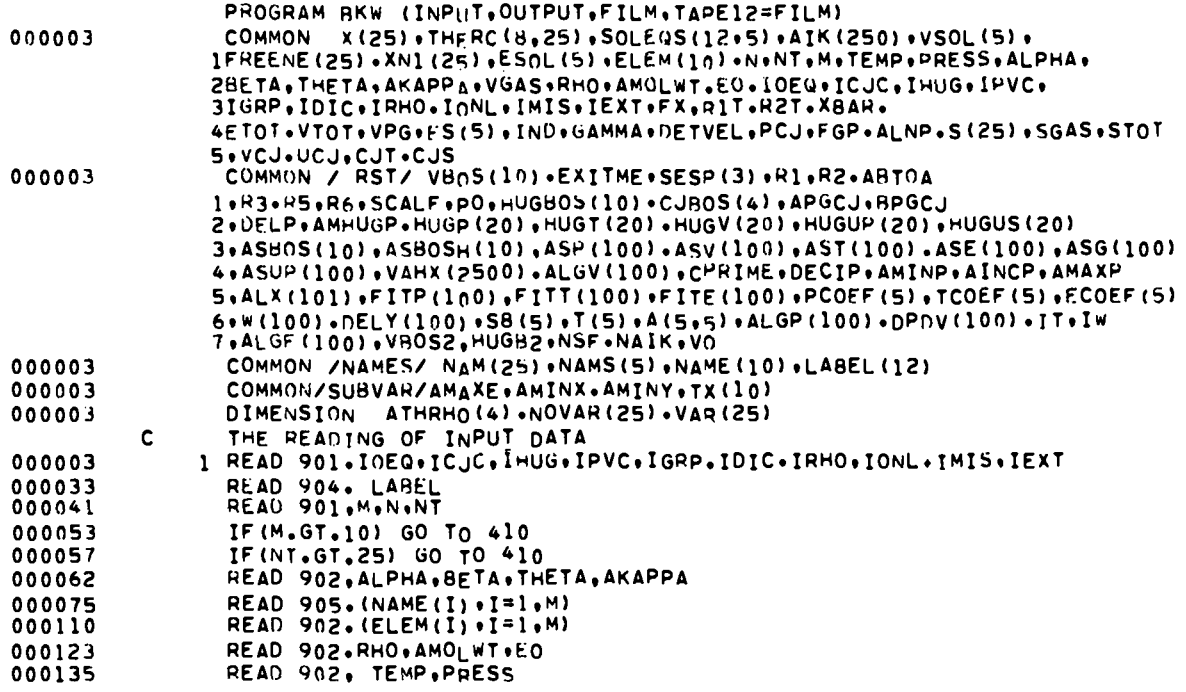

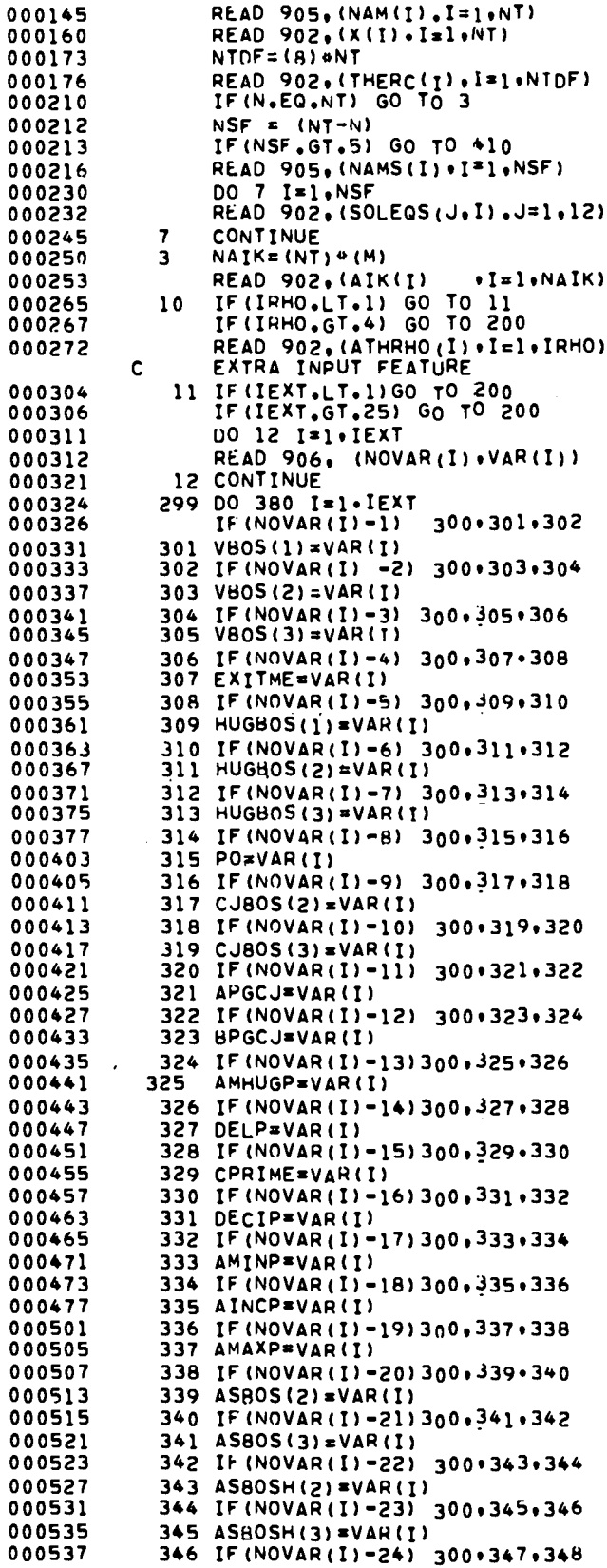

 $\mathcal{L}^{\mathcal{L}}$ 

 $\ddot{\cdot}$ 

 $\ddot{\cdot}$ 

 $\ddot{\cdot}$ 

 $\epsilon^2$ 

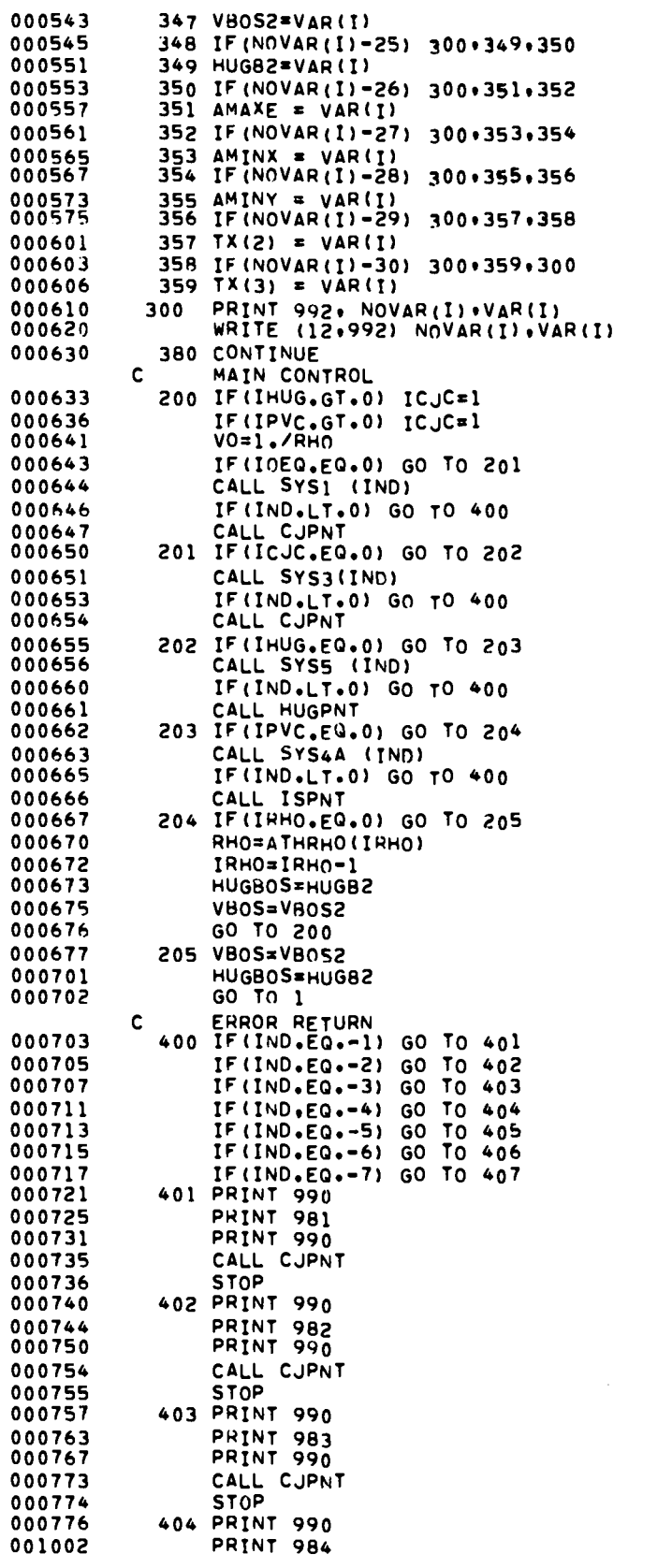

 $\mathcal{L}$ 

 $\mathbf{L}$ 

 $\ddot{\cdot}$ 

 $\ddot{\cdot}$ 

25

 $\mathcal{L}^{\text{max}}_{\text{max}}$  and  $\mathcal{L}^{\text{max}}_{\text{max}}$ 

 $\label{eq:2.1} \frac{1}{\sqrt{2}}\left(\frac{1}{\sqrt{2}}\right)^{2} \left(\frac{1}{\sqrt{2}}\right)^{2} \left(\frac{1}{\sqrt{2}}\right)^{2} \left(\frac{1}{\sqrt{2}}\right)^{2} \left(\frac{1}{\sqrt{2}}\right)^{2} \left(\frac{1}{\sqrt{2}}\right)^{2} \left(\frac{1}{\sqrt{2}}\right)^{2} \left(\frac{1}{\sqrt{2}}\right)^{2} \left(\frac{1}{\sqrt{2}}\right)^{2} \left(\frac{1}{\sqrt{2}}\right)^{2} \left(\frac{1}{\sqrt{2}}\right)^{2} \left(\$ 

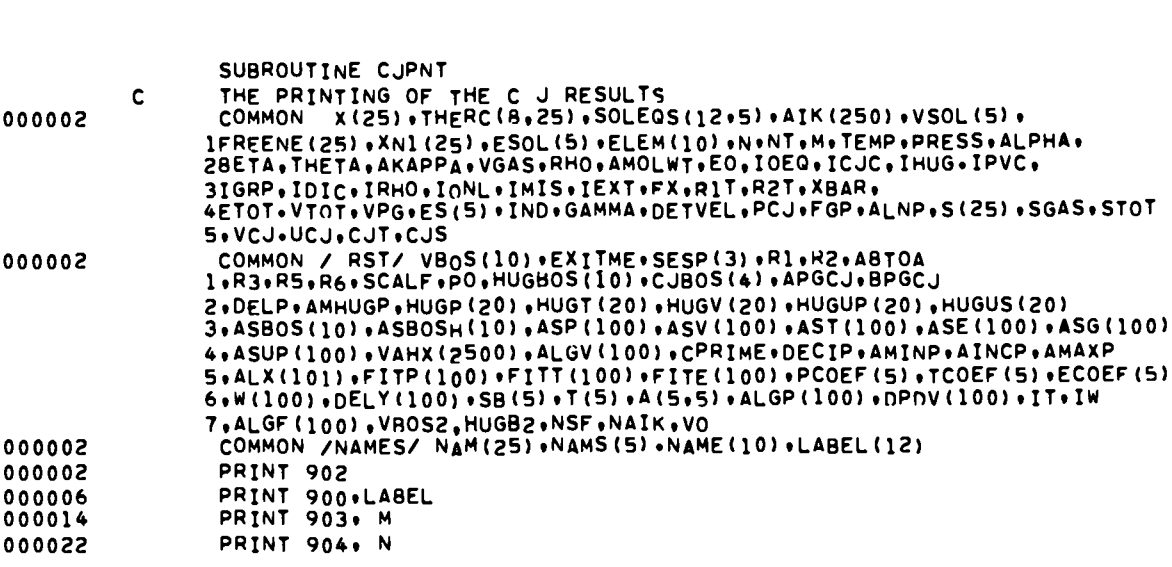

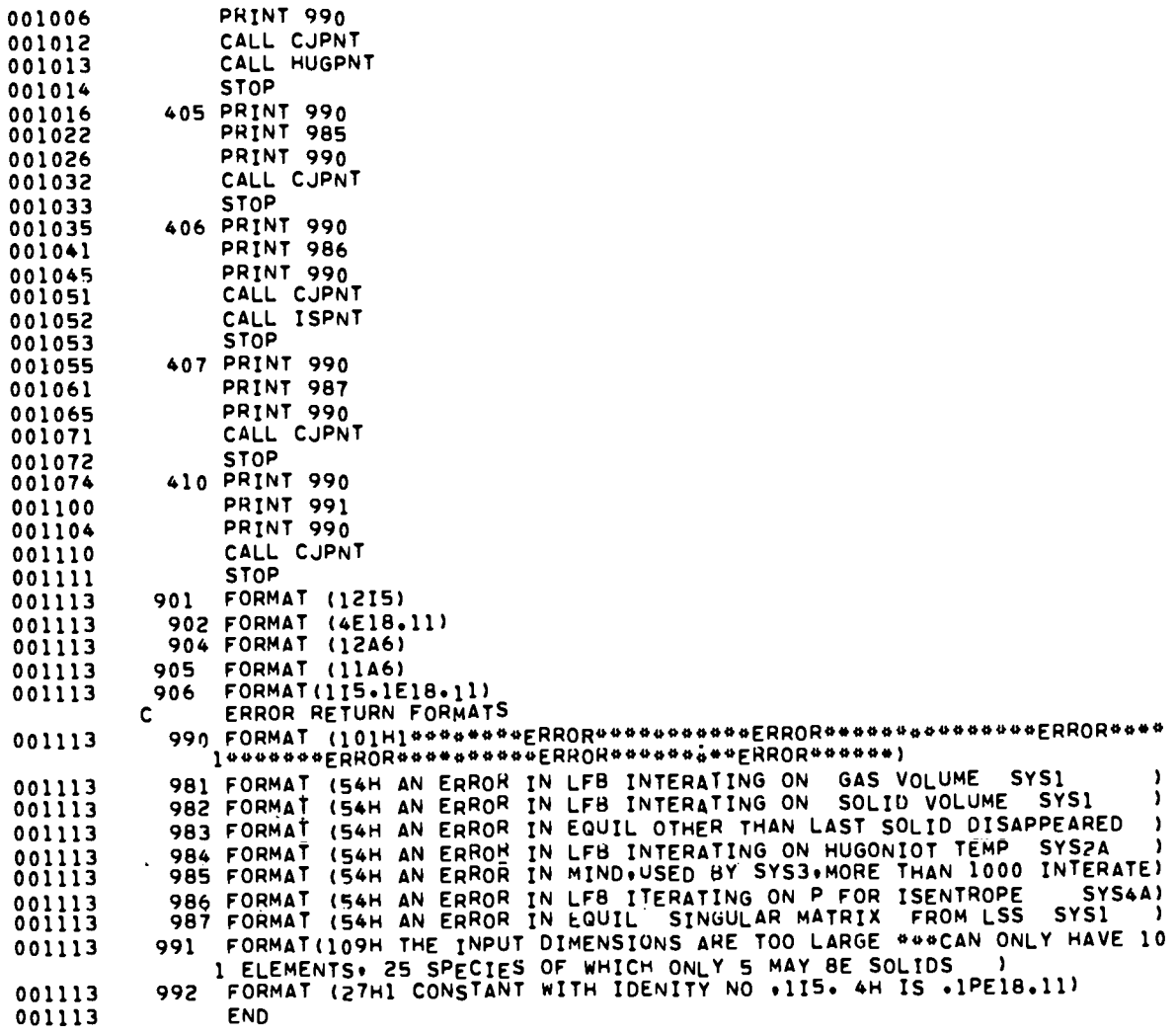

 $\tilde{\gamma}_1$ 

 $\frac{1}{2}$ 

 $\ddot{\cdot}$ 

 $\vec{r}$ 

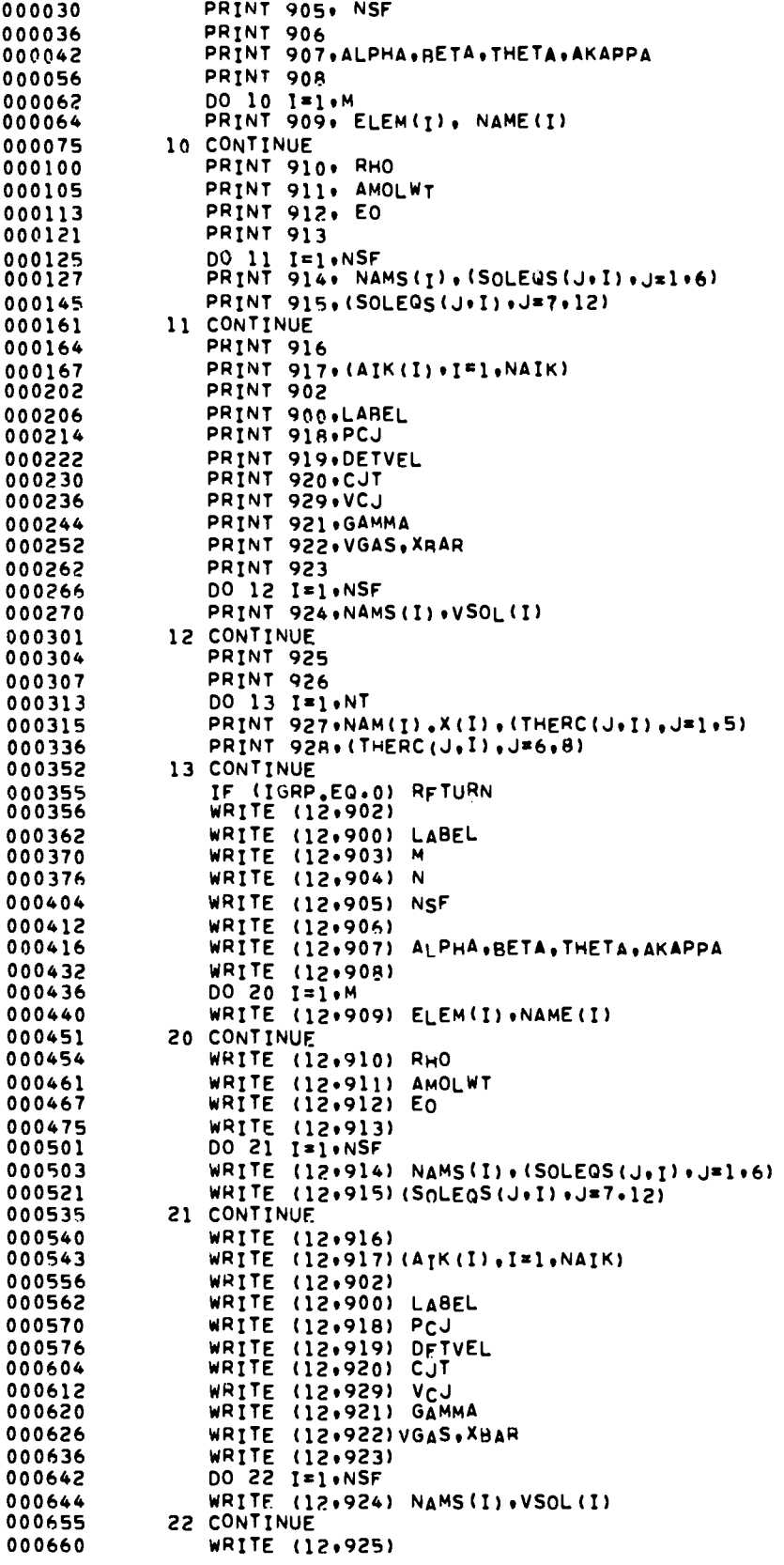

 $\mathbb{R}$ 

 $\mathbf{I}$ 

 $\ddot{\cdot}$  $\tilde{\mathbb{F}}_2$   $\mathcal{L}^{\text{max}}_{\text{max}}$ 

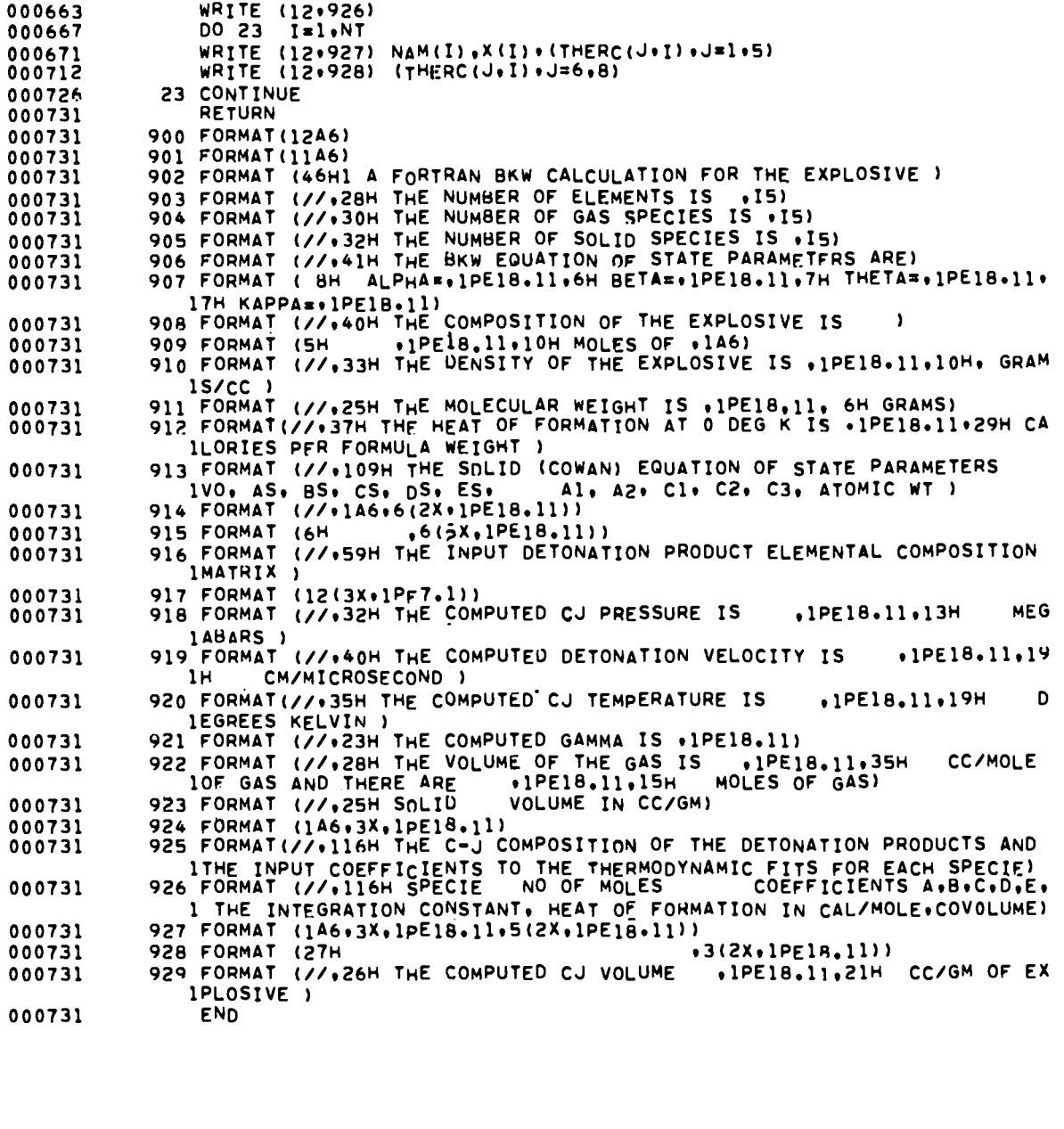

 $\sim$   $\sim$ 

 $\frac{1}{\sqrt{2}}$ 

 $\ddot{\phantom{0}}$ 

£

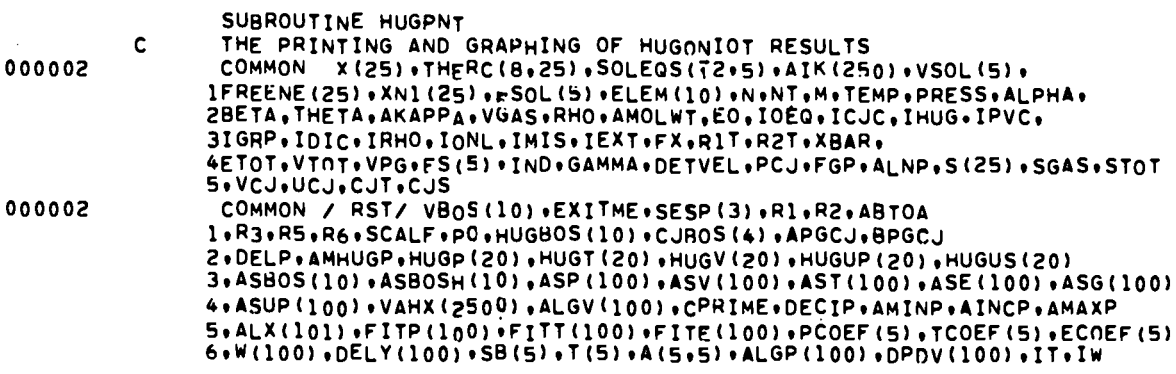

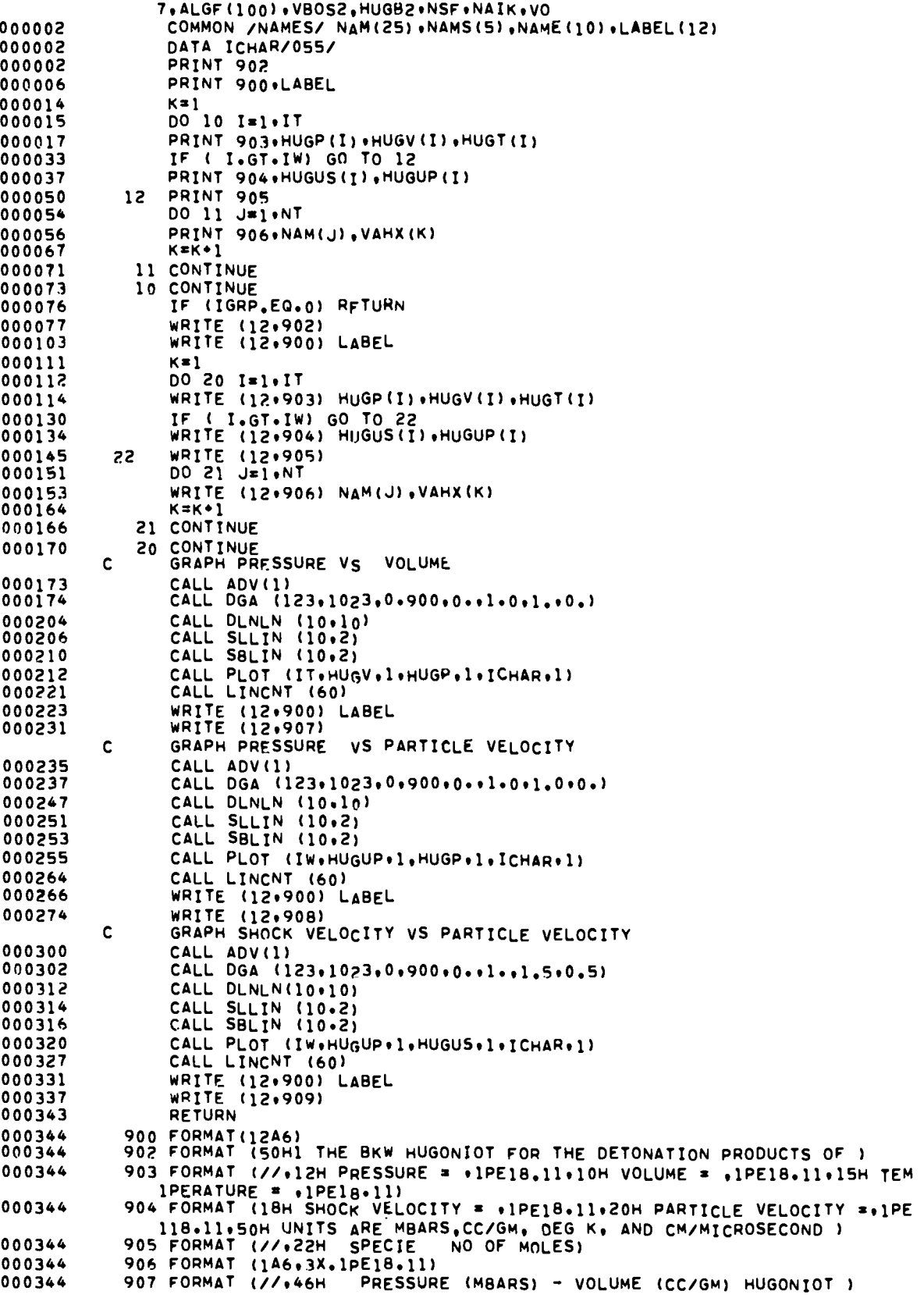

 $\mathcal{L}$  $\mathbf{L}$ 

 $\dddot{\phantom{0}}$ 

 $\ddot{\cdot}$ 

 $\sim$   $\sim$ 

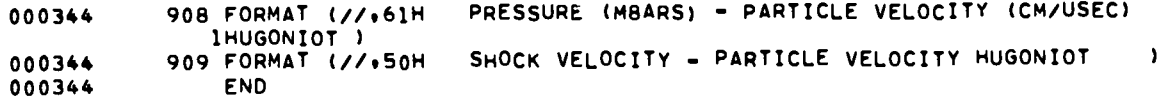

 $\mathbb{Z}_2$ 

 $\ddot{\phantom{0}}$ 

 $\ddot{\cdot}$ 

 $\vec{z}$ 

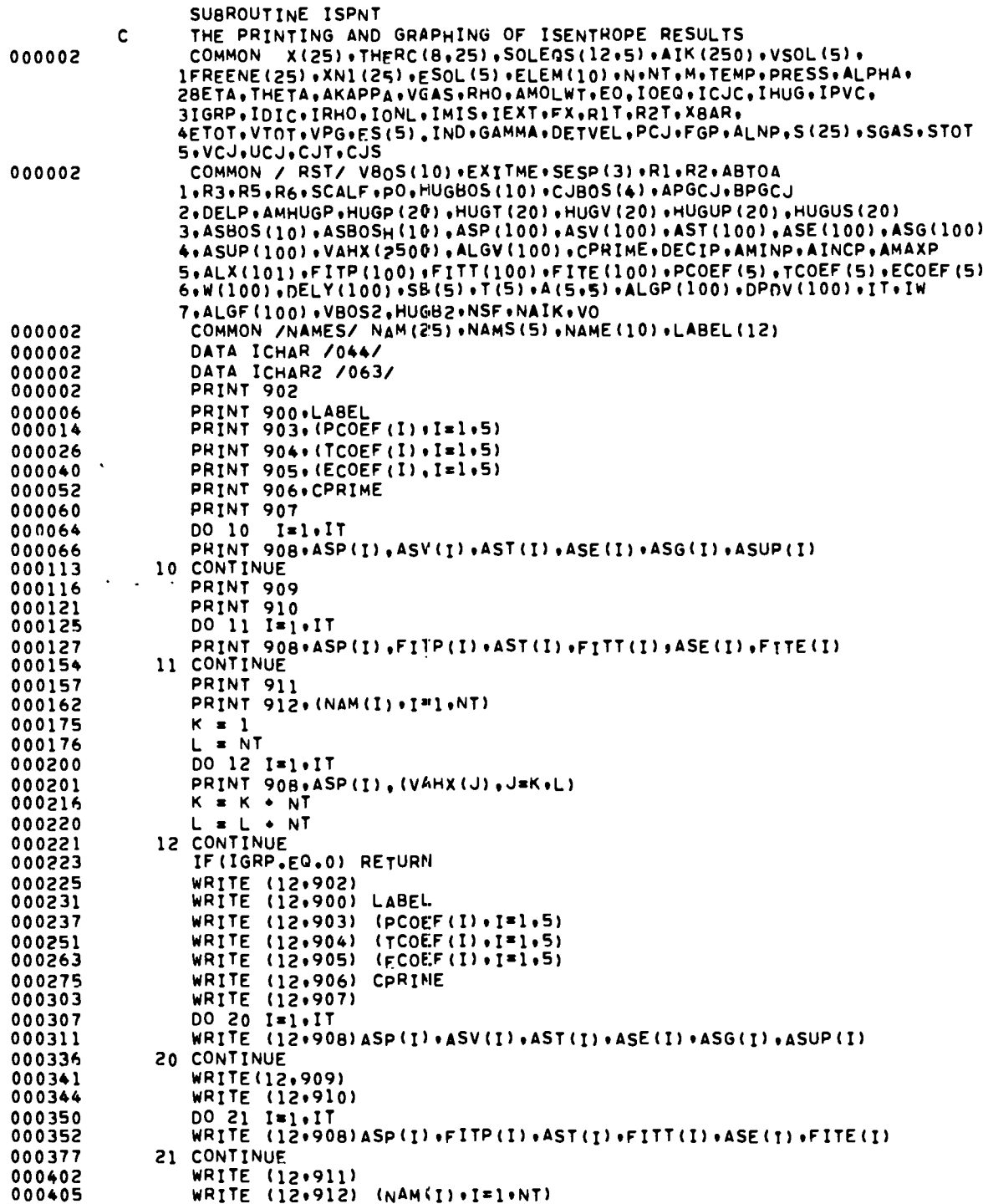

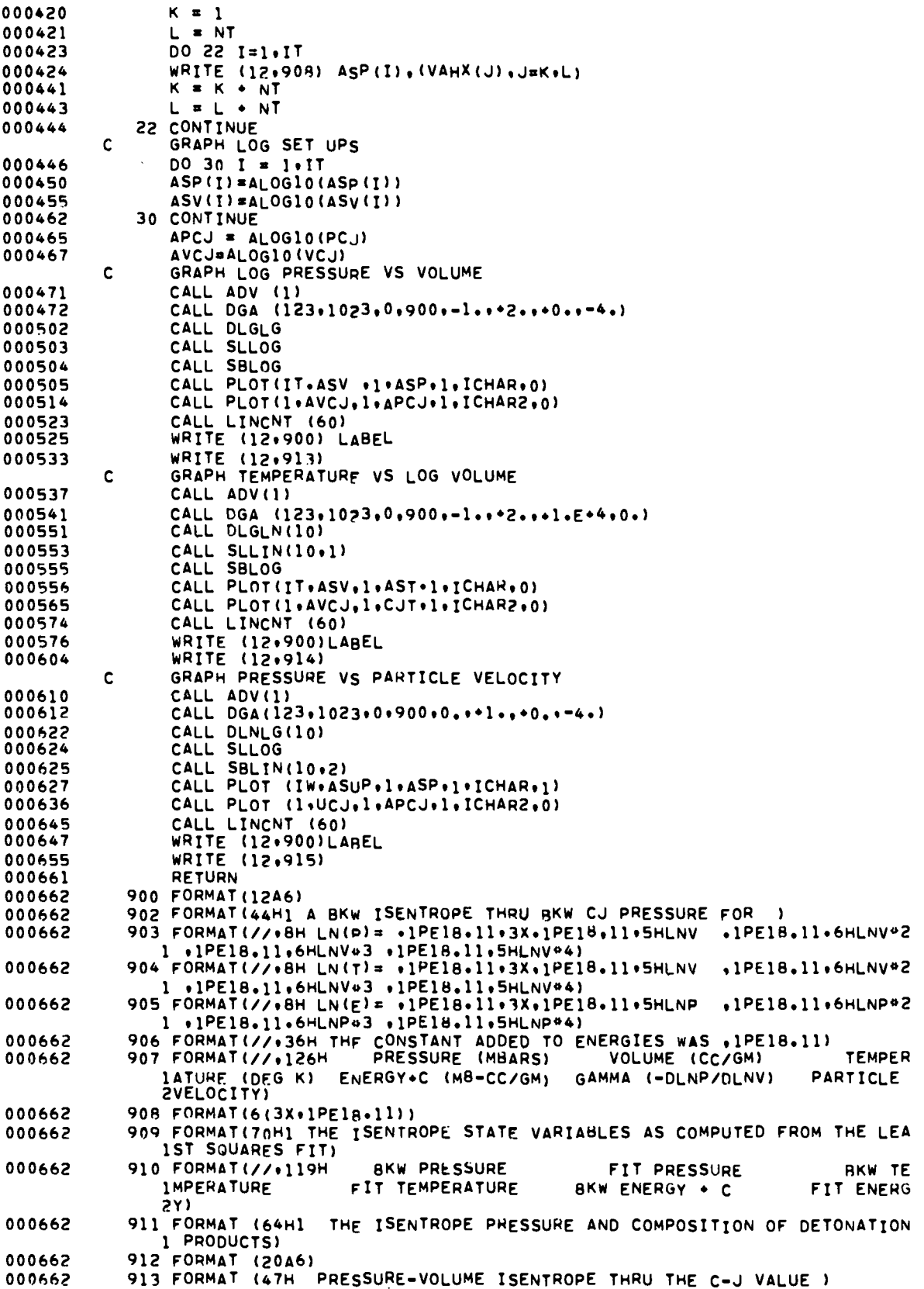

 $\ddot{\cdot}$ 

 $\ddot{\phantom{a}}$ 

 $\sim$ 

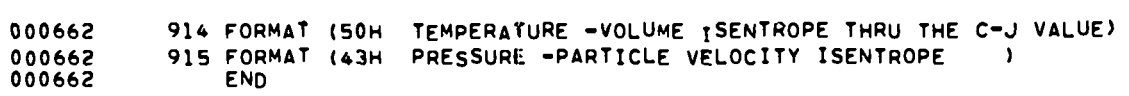

 $\ddot{\ddot{\zeta}}$ 

 $\ddot{\cdot}$ 

 $\ddot{\cdot}$ 

 $\mathcal{L}^{\bullet}$ 

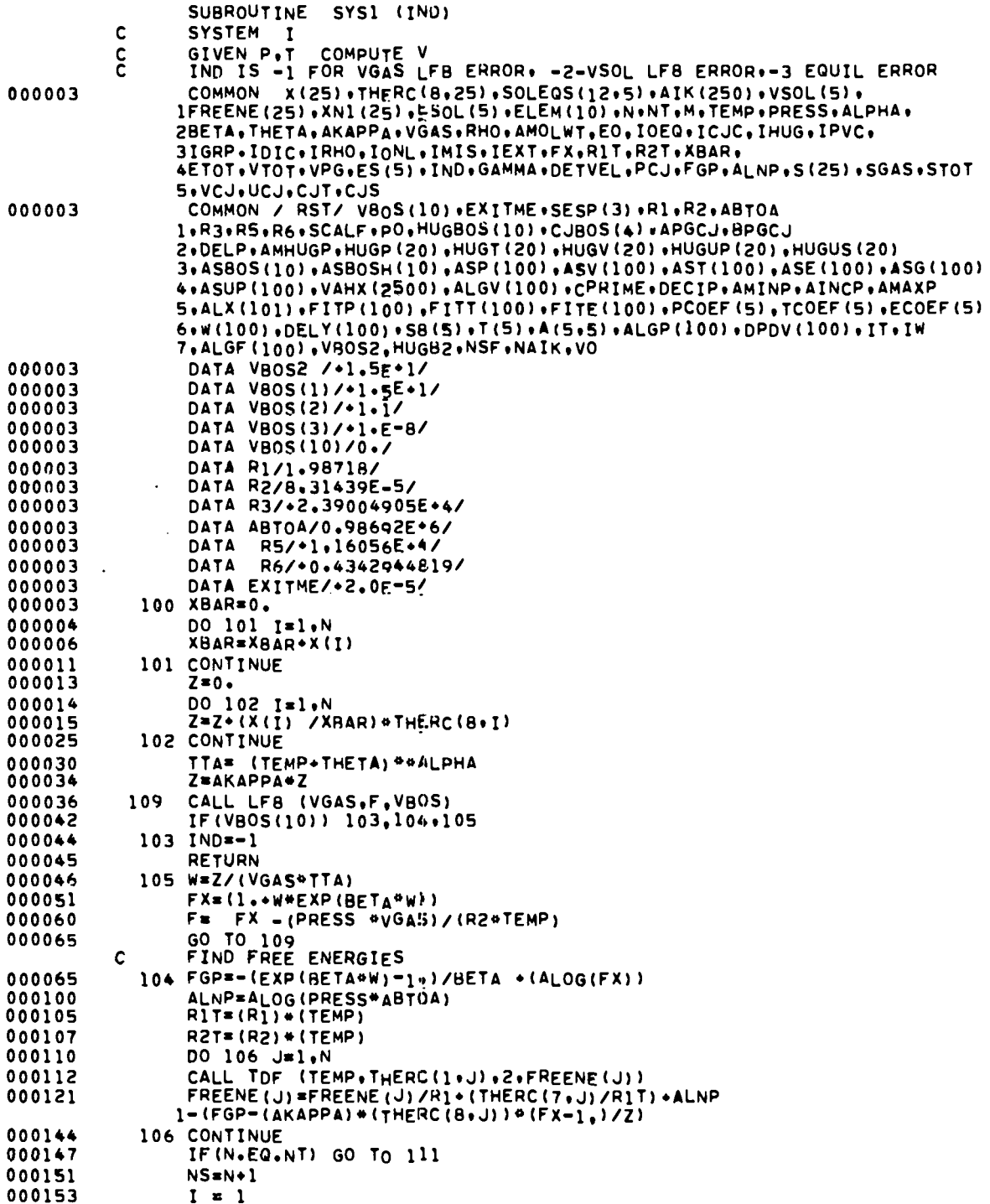

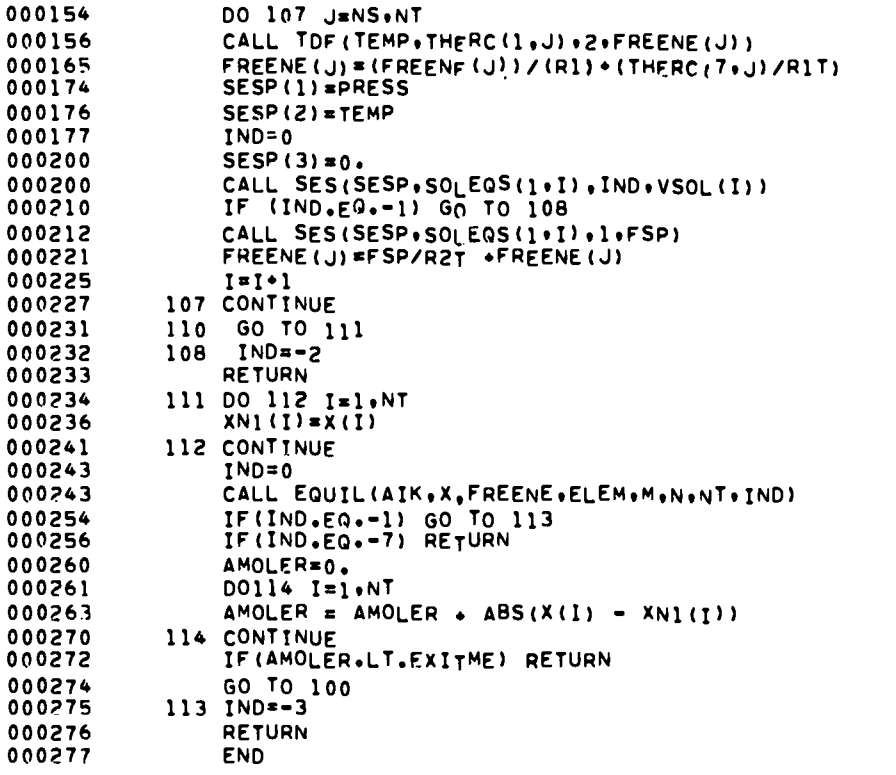

 $\mathcal{L}$ 

 $\mathbf{r}$ 

 $\ddot{\cdot}$ 

 $\ddot{\phantom{a}}$ 

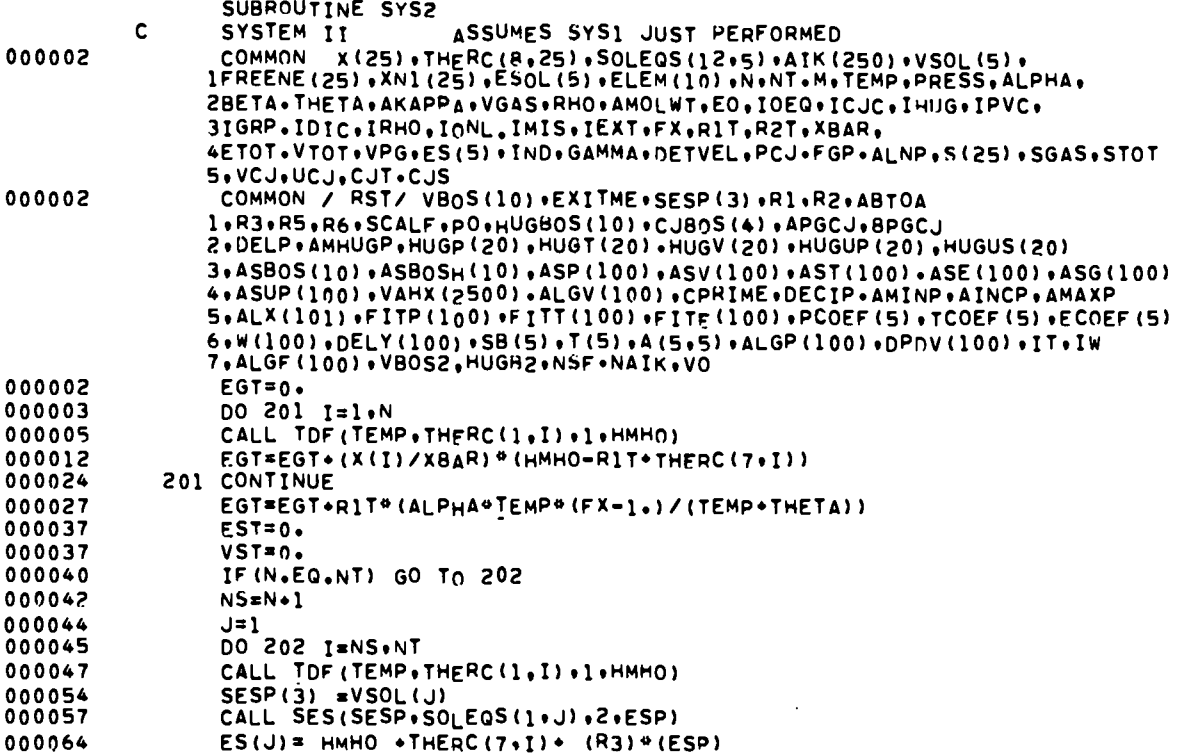

 $33$ 

 $\mathcal{L}^{\text{max}}_{\text{max}}$  ,  $\mathcal{L}^{\text{max}}_{\text{max}}$ 

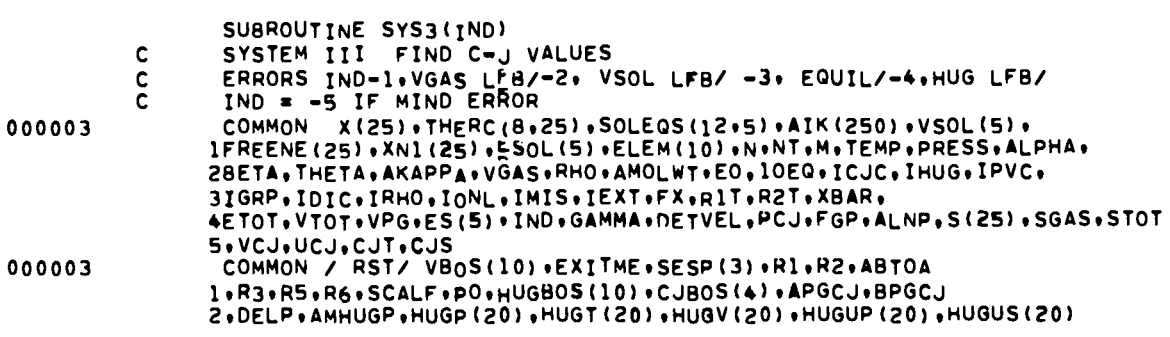

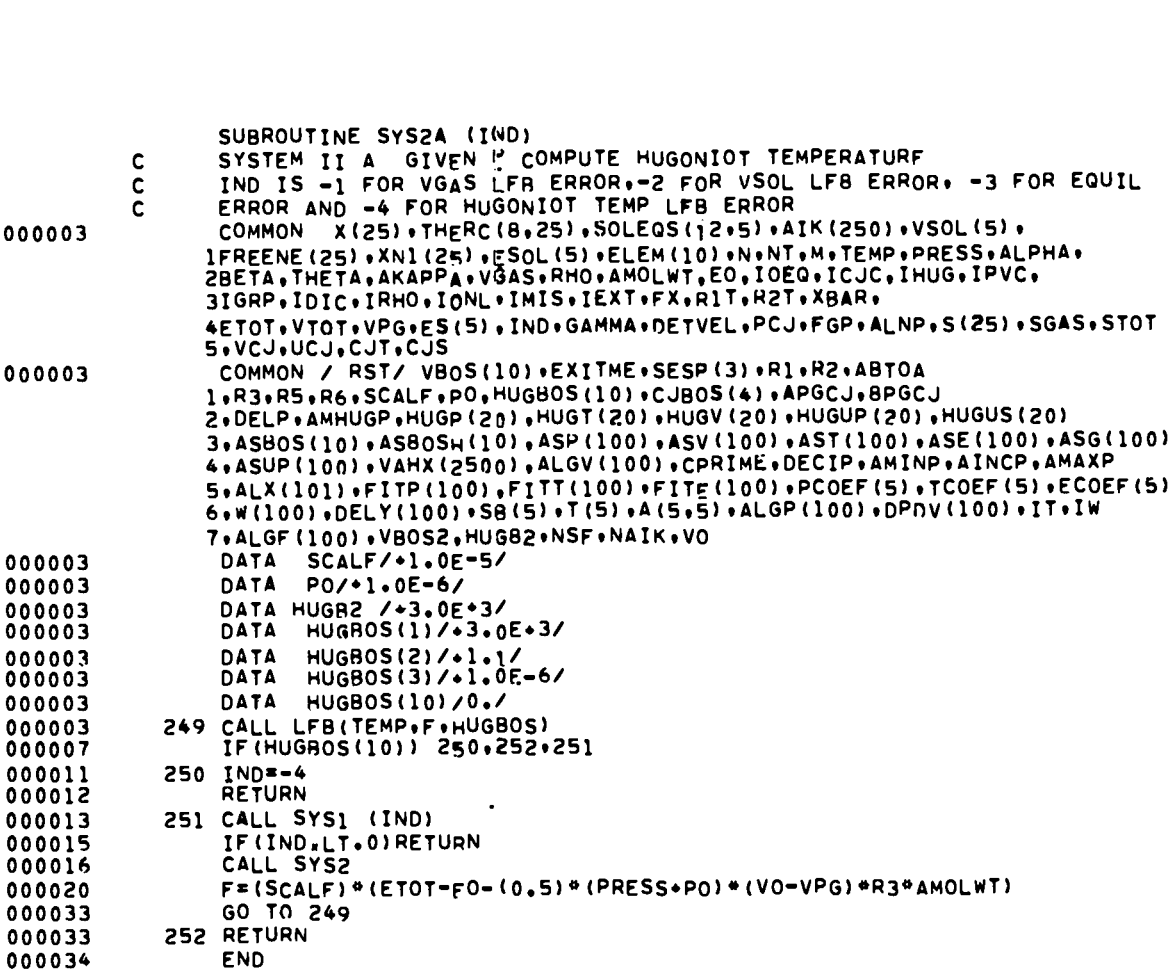

 $\mathbb{I}_1$ 

 $\ddot{\phantom{0}}$ 

 $\widetilde{\mathbb{C}}$ 

 $\mathcal{E}$ 

END

000074

000124

 $3<sub>4</sub>$ 

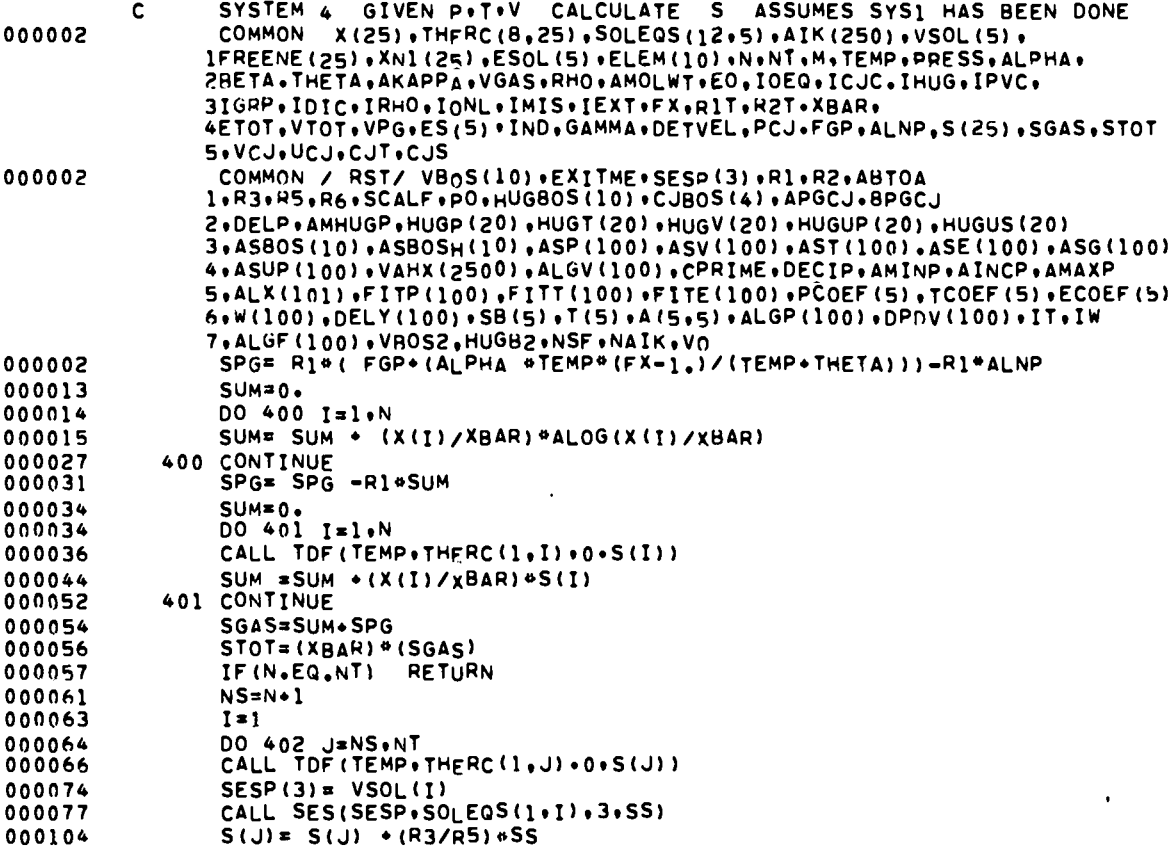

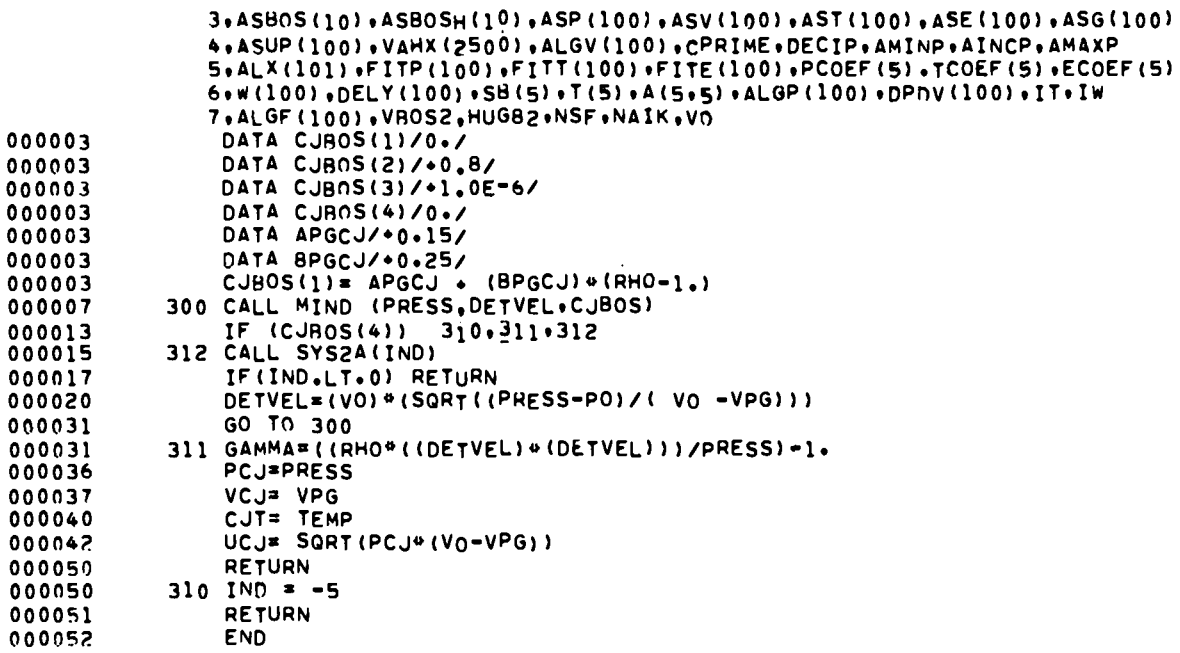

SUBROUTINE SYS4

 $\ddot{\varphi}$ 

 $\therefore$ 

 $\ddot{\cdot}$ 

 $\ddot{\cdot}$ 

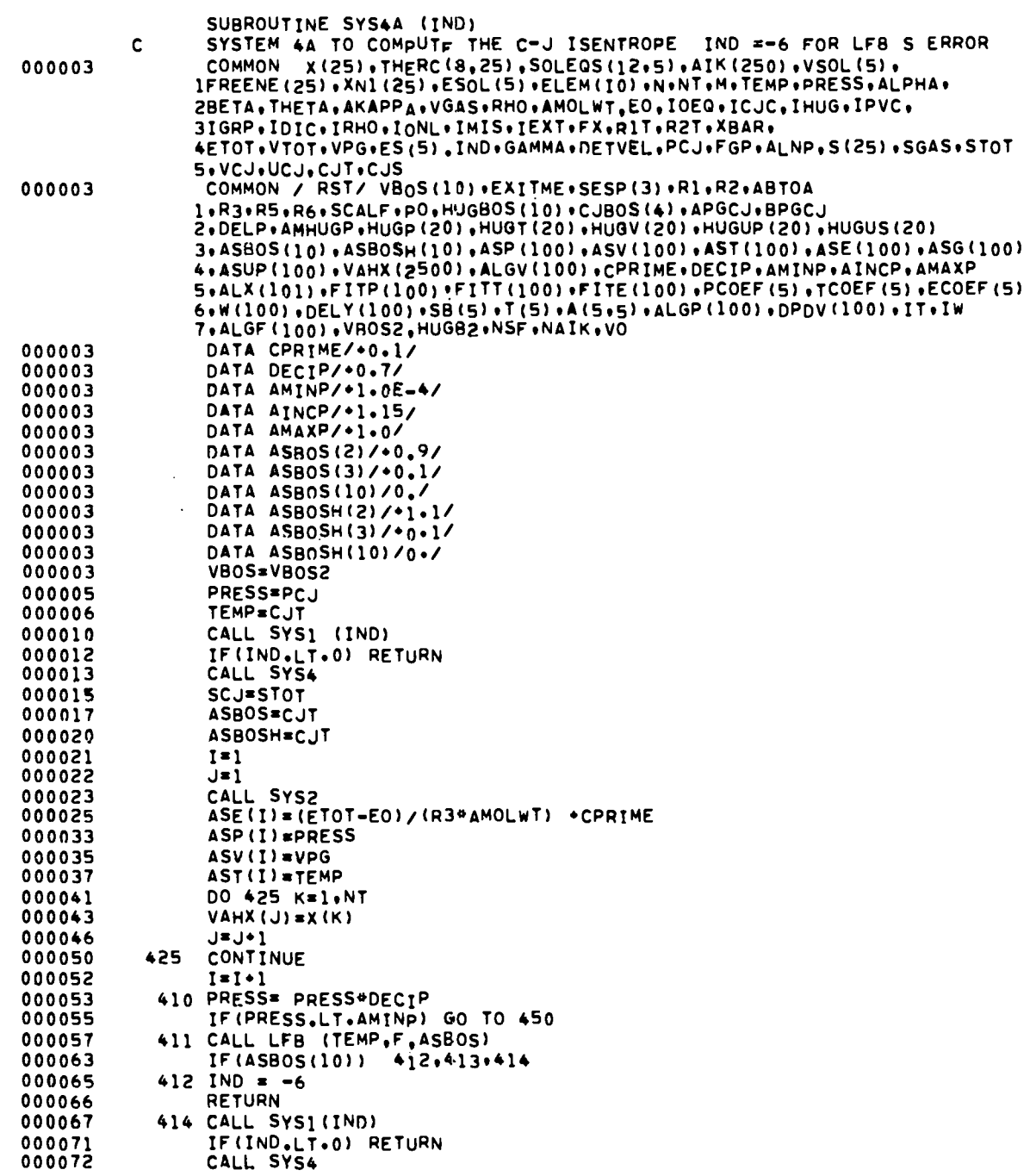

 $\mathcal{L}^{\text{max}}_{\text{max}}$ 

 $\mathcal{L}(\mathbf{q},\mathbf{q})$  .

 $\sim$ 

t.

 $\vdots$ 

 $\frac{1}{2}$ 

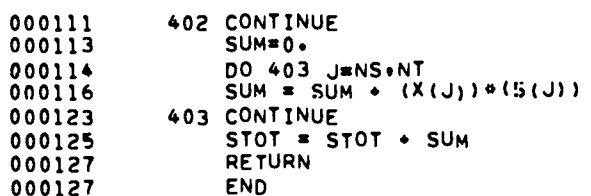

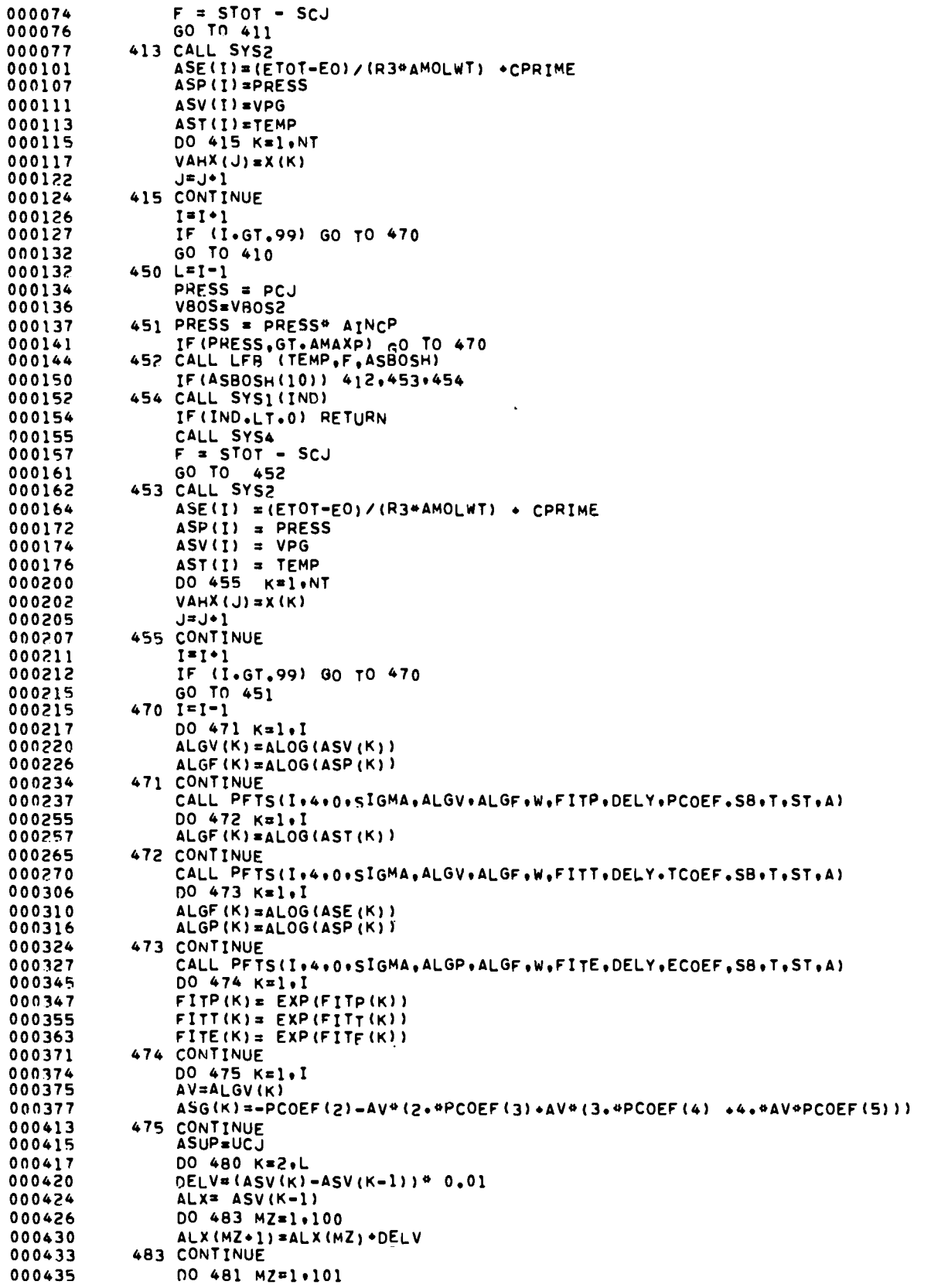

 $\ddot{\cdot}$ 

۰,

 $37$ 

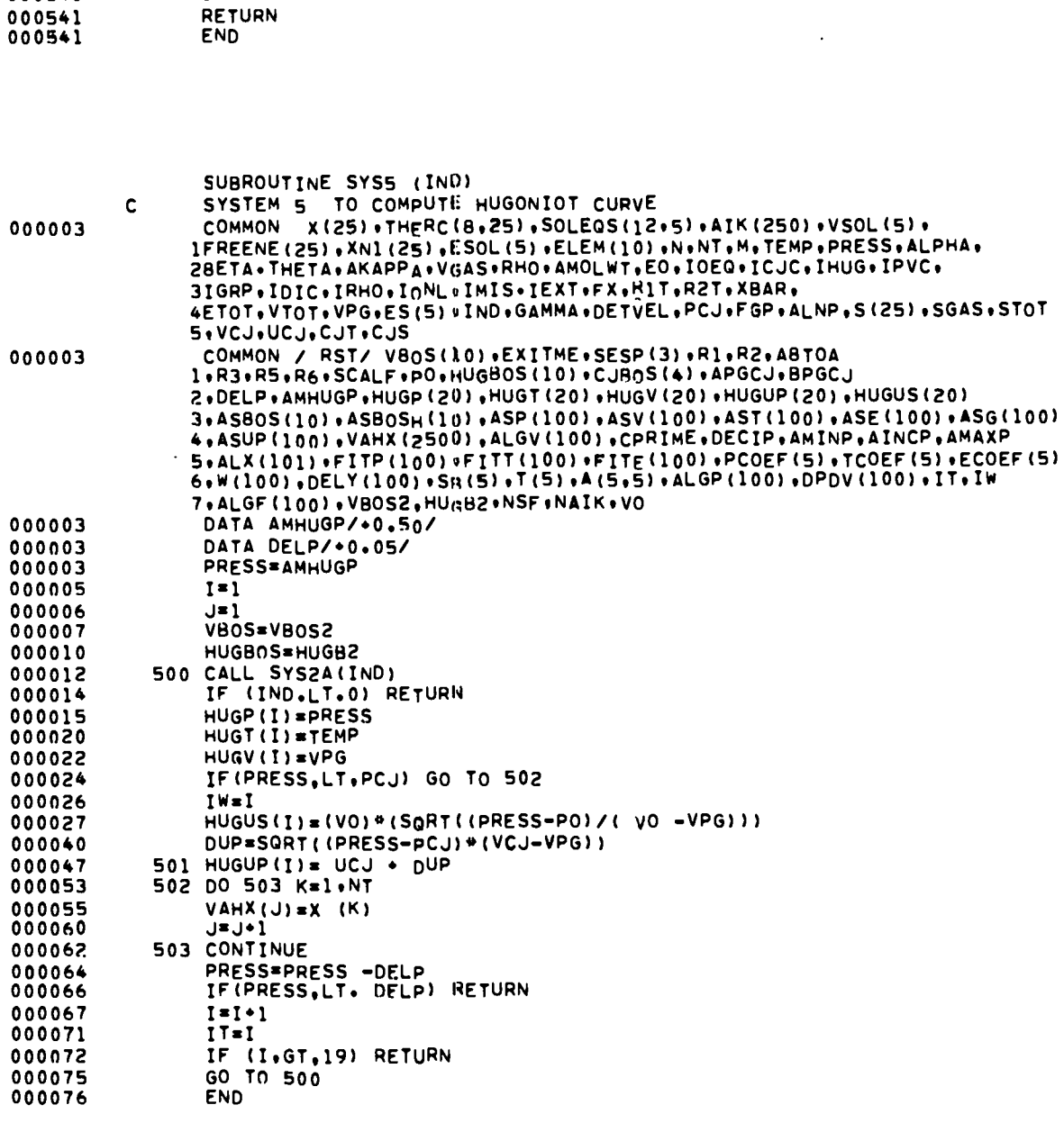

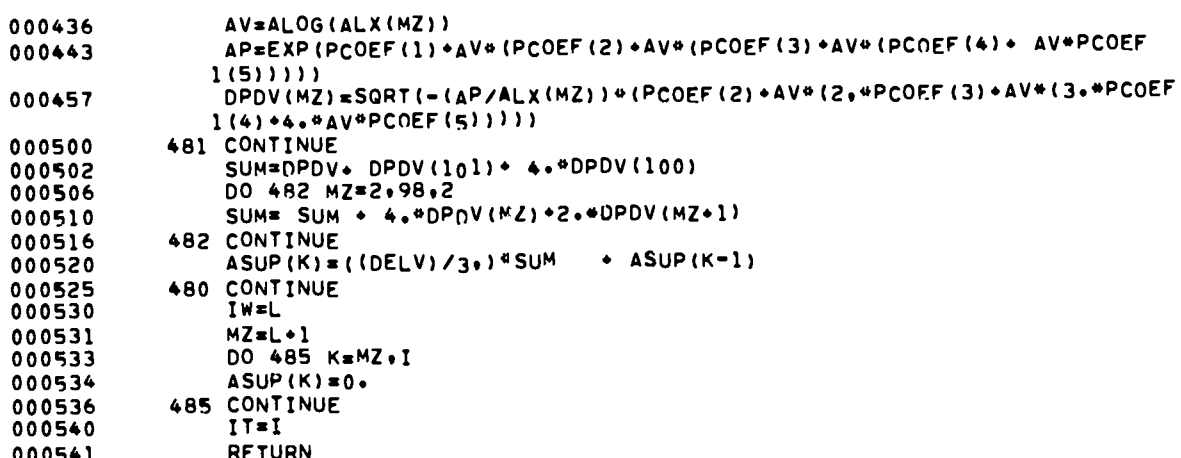

 $\frac{1}{2}$ 

 $\bullet$  $\bullet$ 

 $\mathbf{r}^{\prime}$ 

 $\bullet$ 

 $38$ 

 $\bullet$ 

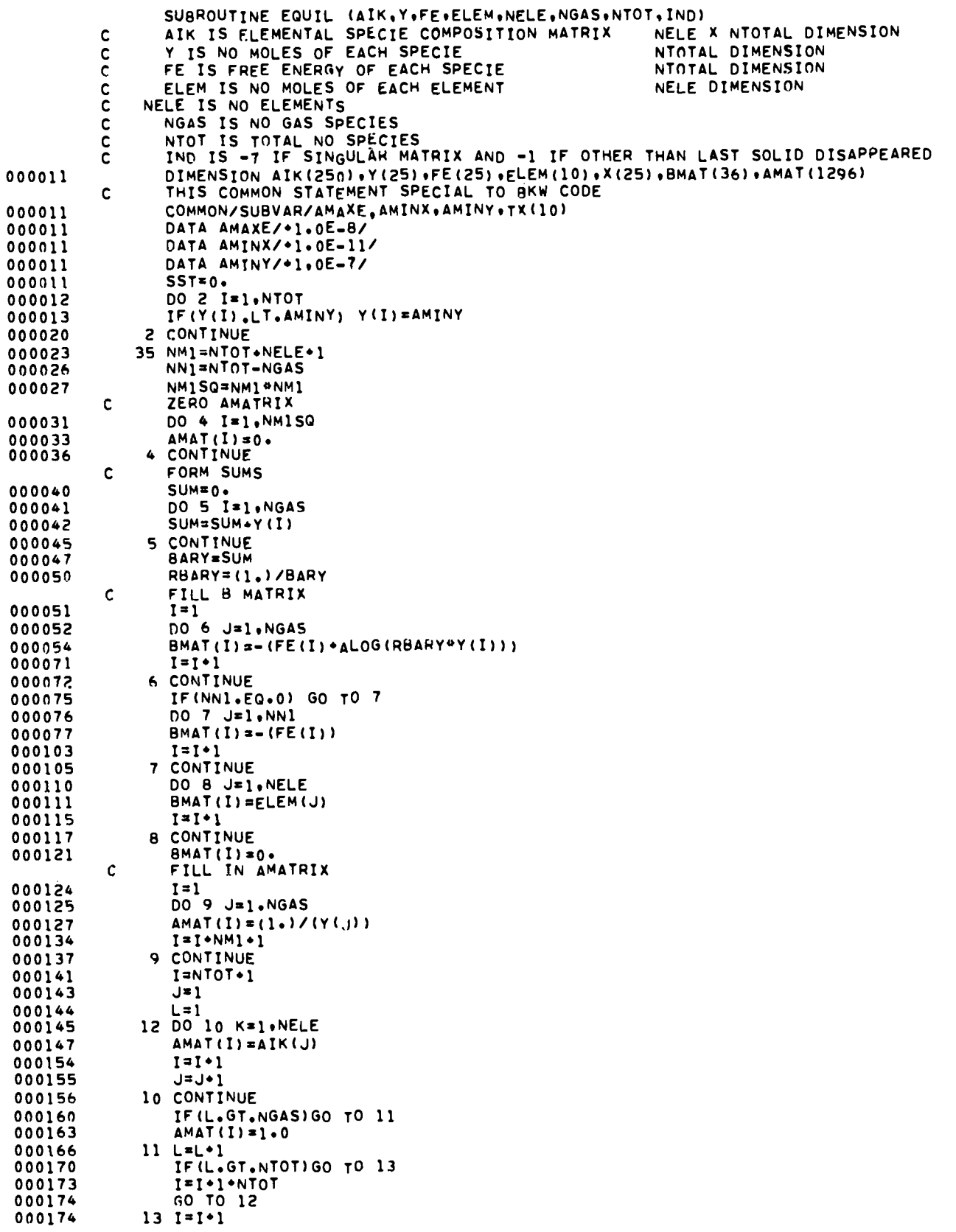

 $\ddot{\phantom{a}}$ 

 $\ddot{\cdot}$ 

 $\ddot{\cdot}$ 

 $\hat{\mathcal{A}}$ 

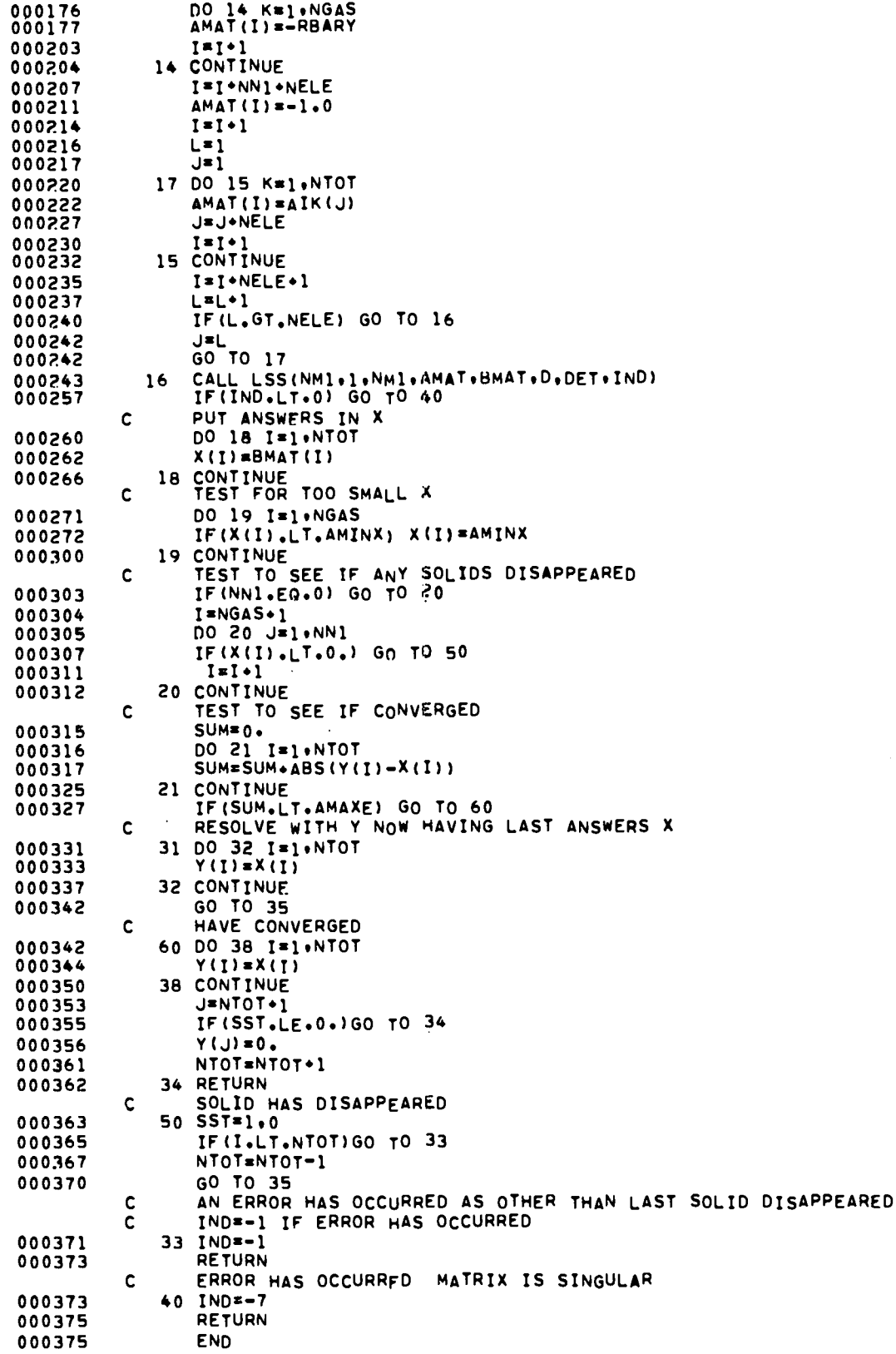

 $\ddot{\cdot}$ 

 $\ddot{\cdot}$ 

 $\ddot{\cdot}$ 

 $\mathcal{L}$ 

**SUBROUTINE LFB (xP,FPsTX)** C **TX(1) INITIAL GUESS : TX(2) RATIO TO GET SECOND POINT t TX(IO) COUNT OF NUMBER OF ITERATIONS TX(3) ZERO DEFINITION c SET TO ZERO** ON SOLUTION<br> **C SET TO** NEGATIVE OF COUN<br> **C** FP **EFUNCTION**(XP) **c SET TO NEGATIVE OF COUNT ON ERROR c FP =FUNCTIONfXP) ; WHEN A sOLUTION IS FOUND, XP IS THE ROOT ERRoR EXITS OcCUR FoR t 1. TOO MANY ITERATIONS. .GT.cNT14AX c 2. TwO sucEsSIvE Xp S OR FP S ARE EQUAL** 00000s **DIMENSION** Tx(lo) 000005 **DATA CNTMAX /1000./** 000005 IF **(TX(1O).LE.OO) GO TO 1 Tx(lO)=TX(lo)\*l. 000006 IF (Tx(lo)-3.) 2,3,4** 000011 **C ENTRY FIRST TIME THROUGH** ooool~  $IF (TX(1).EQ.0.)$   $TX(1)=1.$ 000016 TX(lO)=10 000020 **xP=TX(I) C GO GET F(XP)** 000021 **RETURN C ENTRY SECOND TIME THROUGH 2 TX(9)=FP** 000021 000023 **TX(8)=XP** 000024 **TX(5)=FP** IF **(A13S(FP) .LT.TX(3)) GO TO** 1s 000025 000027 **XP=TX(l)\*TX(Z) C GO GET F(XP)** 000030 **RETURN c ENTRY THIRD TIME THROUGH 3 TX(5)=FP** 000031 000033 **TX(6)=XP** 000034 **TX(7)=FP** 000035 **IF (ABS(Fp).LT.TX (3)) GO TO 18** 000037 **XP=TX(6) -TX(7)\*(TX(Q)-TX 18))/(TX(7)-TX(9)) C GO GET F(XP)** 000046 **RETURN C ENTRY FOR FOURTH ANO SUCEEDING TIMES THROUGH** 000047 **4 IF (TX (1O).GT.CNTMAX) GO TO 99** 000053 **TX(4)=XP** 000056 **TX(5)=FP T=TXIQ)-Tx[6)** 000055 **IF (T.EQ.00) GO TO 99** 000057 000060 IF **(ABS(FP).LT.TX (3)) GO TO 18 R=TX(5)-TX(7)** 000062 **IF IR.EQ.O.) GO TO 99** 000064 000065 **XP=TX(4)-TX(5)\*(T/R)** IF **(TX(5) ~TX(7).LT.O.) GO TO** 11 000071 000073 IF **(TX(5) \*TX(91.GE.O.) GO TO 11 TF (XP,GT.TX(4)) GO TO 6** 000075 000101 **IF (XP.GT.TX18)) Go To 10** 000104 **8 XP=TX(4) -TX(5)@(TX(4)-TX (8))/(TX(5)-TX(9))** 10 **TX(7)=TX(5)** 000113 000115 **TX(6)=TX(4) C GO GET F(XP)** 000116 **RETURN** 000117 **6 IF [XP.GT.TX(8)) Go To 8** GO **To 10** 000123 11 TX(9)=TX(7) 000123 000125 TX18)=TX(6) 000126 GO TO 10 **C HAVE FOUNO A SOLUTION** 000127 lR TX(10)=O. 000130 **TX(l)=XP** 000131 **TX(4)=XP** 000132 **RETURN c AN ERROR HAS OCCURErI**

. .-

.

-. .

٦

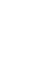

 $\frac{1}{2}$ 

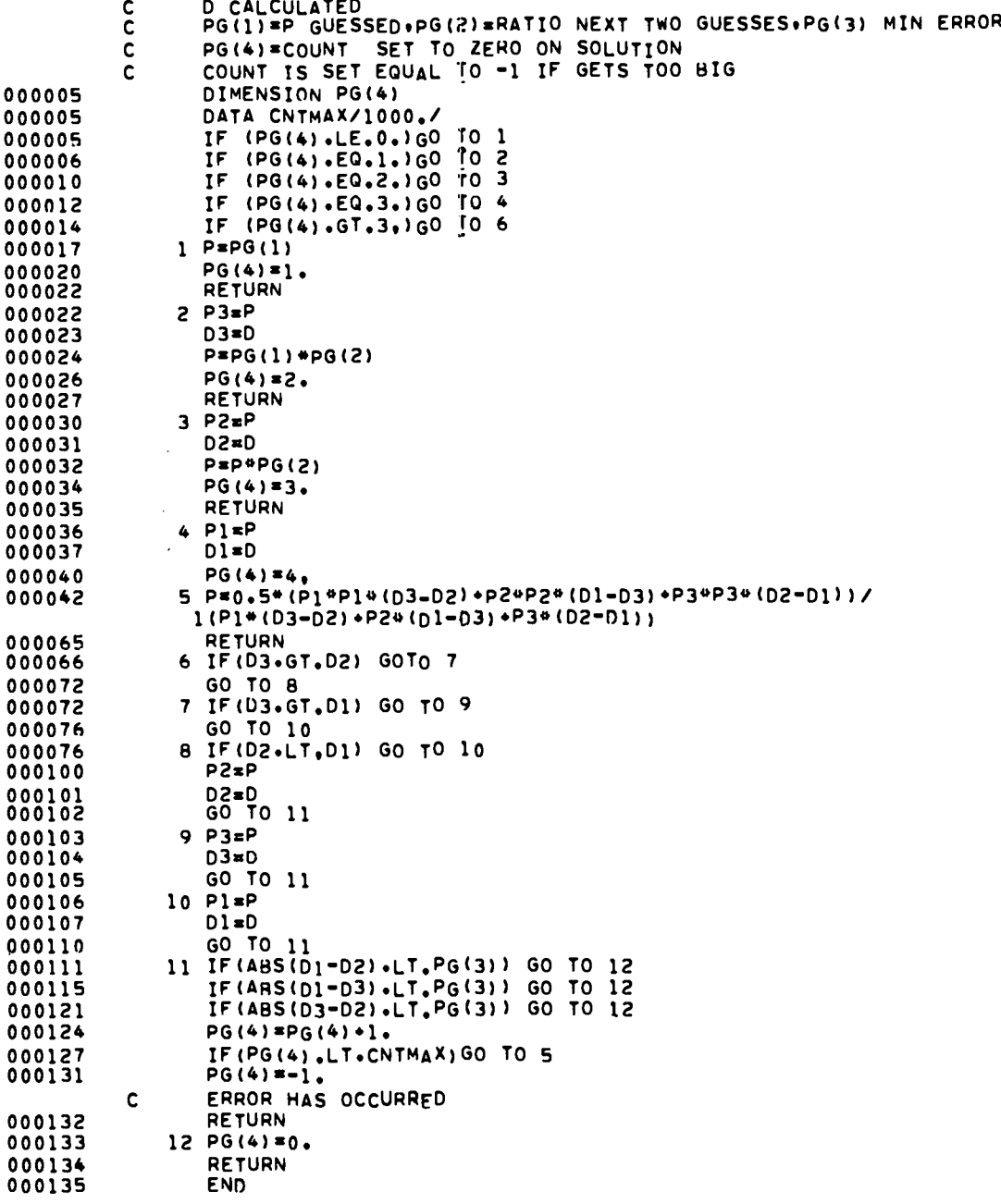

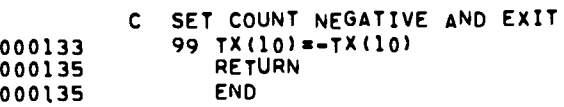

**SUBROUTINE MIND (PoDoPG) c P calculated**

. **".**

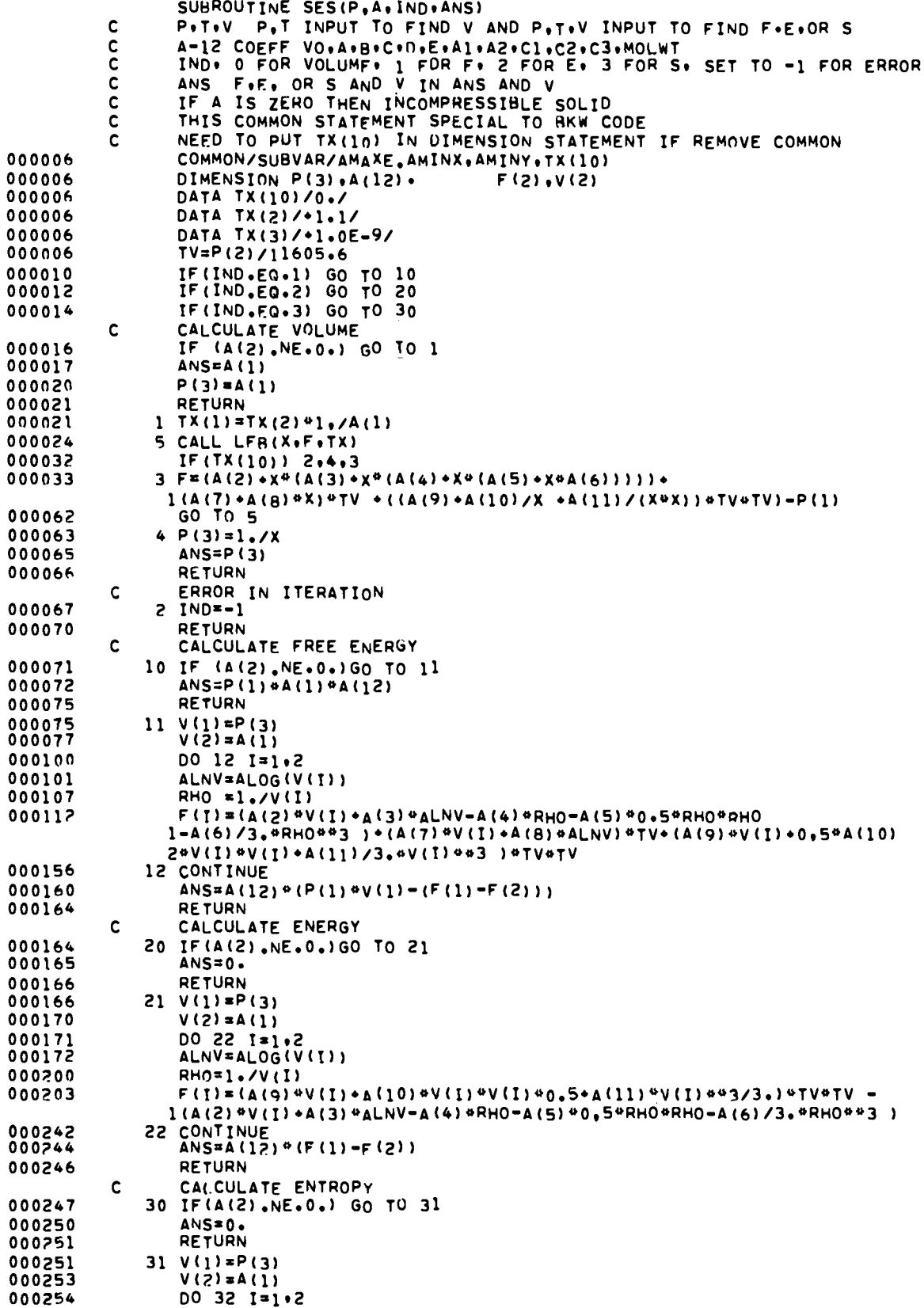

 $\mathcal{L}$ 

 $\ddot{\cdot}$ 

 $\ddot{\cdot}$ 

 $\lambda$ 3

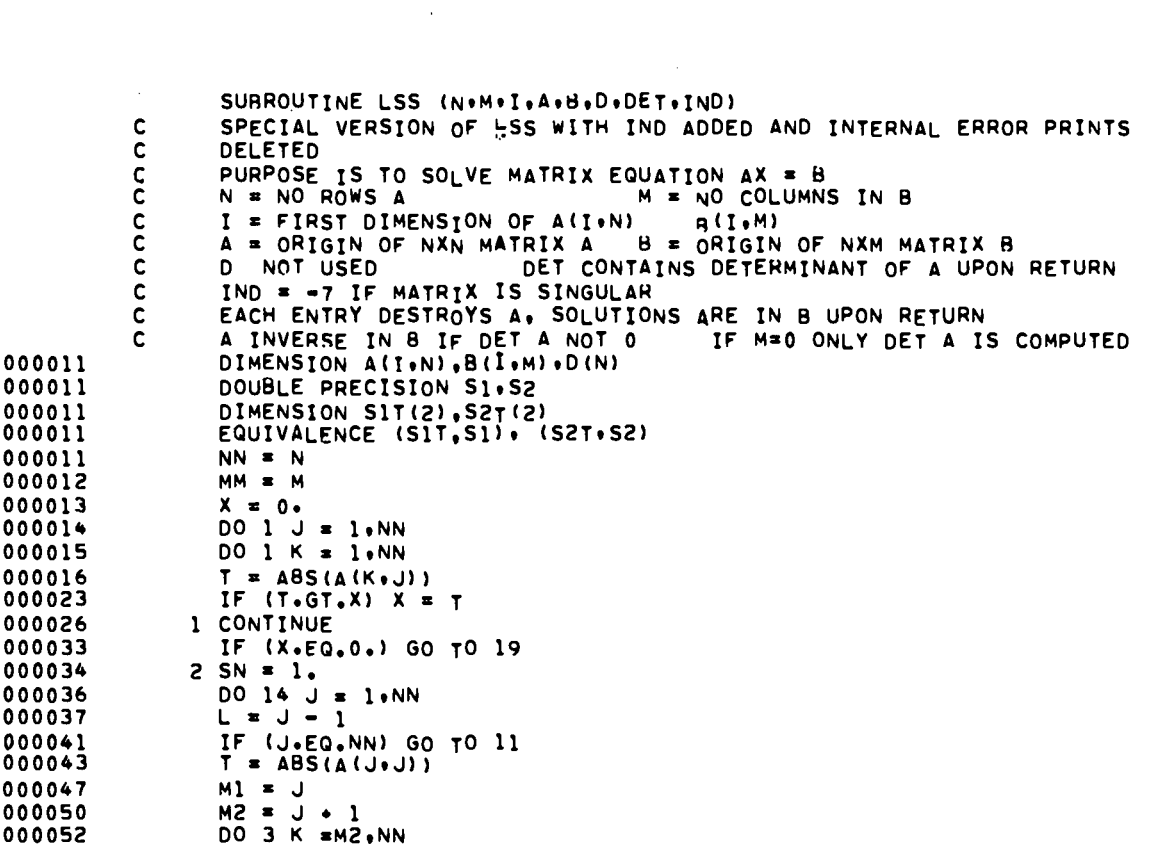

**.**

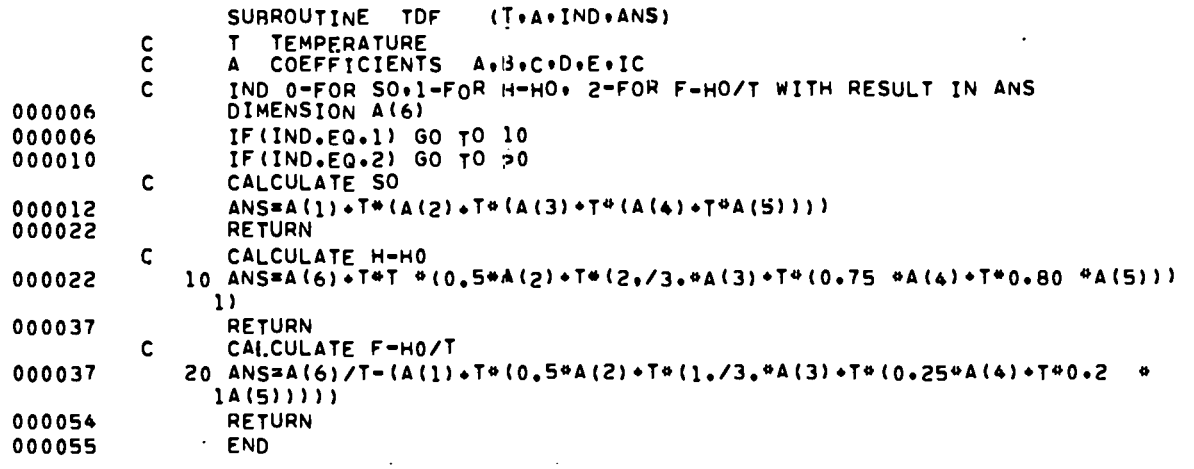

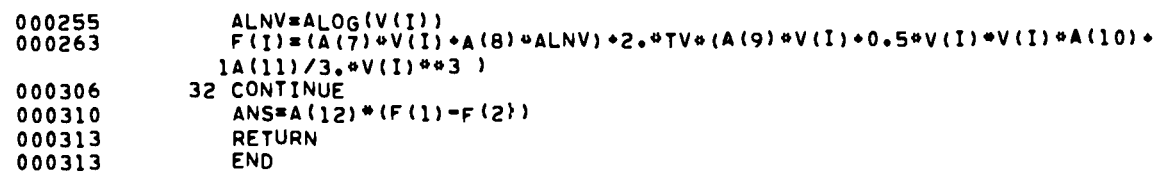

. **'.**

. .

-. ,

 $\mathcal{L}$ 

**IA**

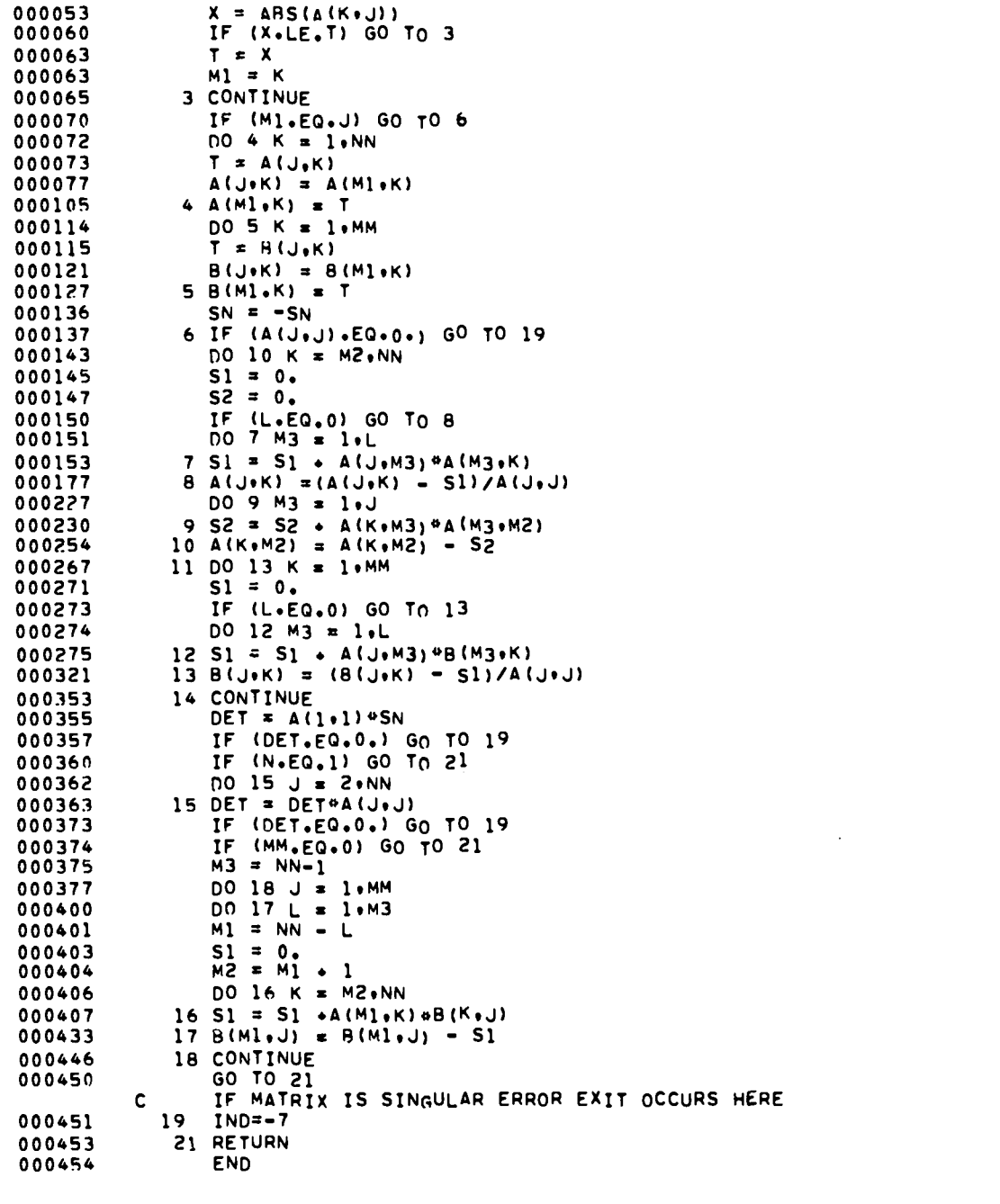

SUBROUTINE **PFTs(M\*KM\*Iw\*SIGMA\*X\*F2\*W\*Y\*DELY\*B\*SB\*T\*ST\*A)** C THIS IS A SPECIAL VERSION OF LA-PFTS FOR A MAX OF 100 POINTS<br>C AND A MAX OF FIFTH VEGREE FIT NO PRINTING OR LEGENORE POLYNOMIAL C ALSO WILL COMPUTE TILL GET THE FIT AND REQUIRES NO OUTPUT SUBROUTIN<br>C M ≈ NO OF DATA POINTS **c KM = OEGREE OF FTT (MAX OF 5) c IW = o FoR No WEIGHTS AND EQUAL I FoR WEIGHTS c SIGMA IS STANDARD DEVIATION cOMPUTEO c x = X DATA INPUT ARRAY**

\* \*

 $\ddot{\phantom{a}}$ 

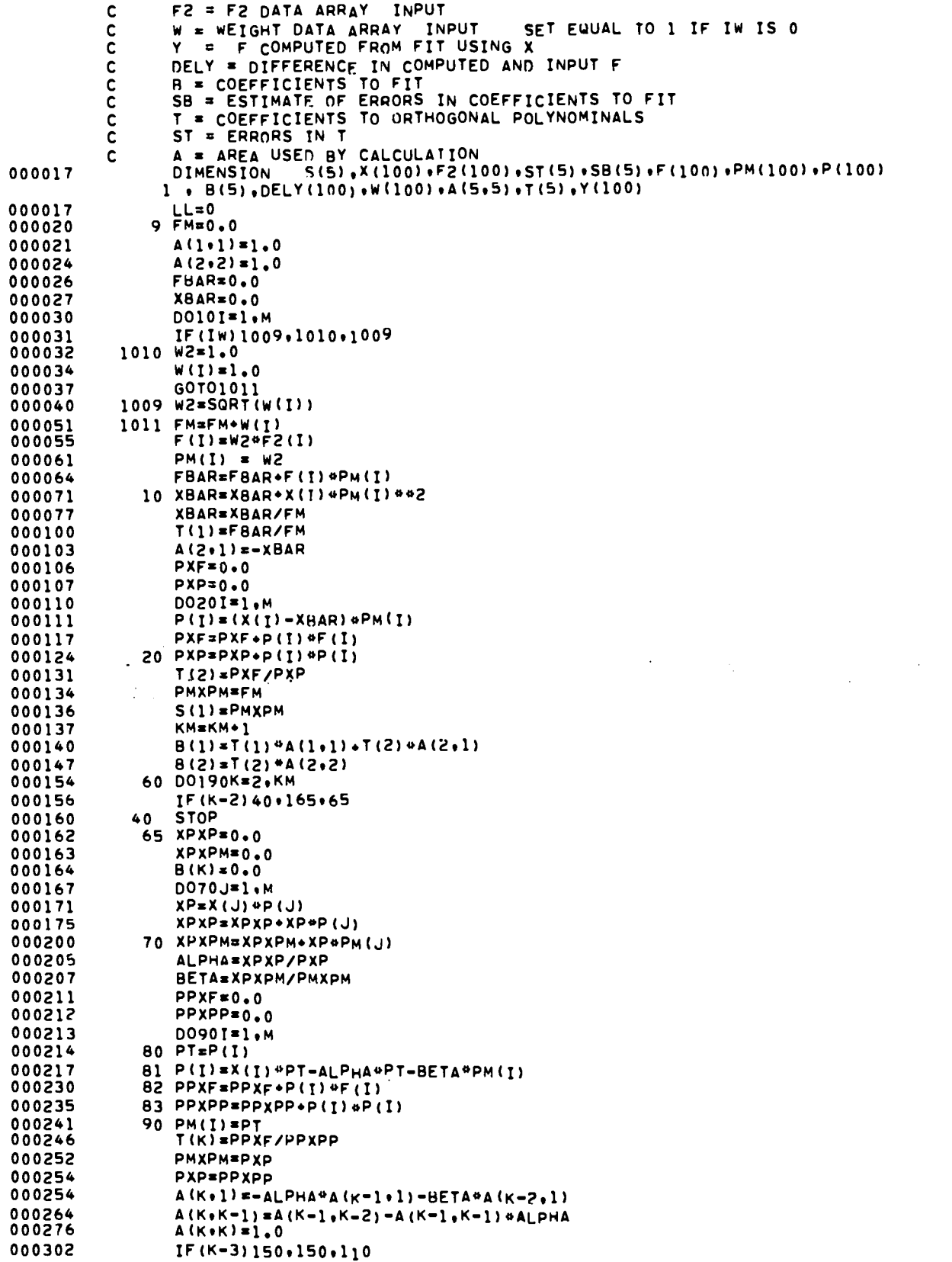

".

 $\ddot{\cdot}$ 

 $\ddot{\cdot}$ 

 $\mathbf{r}^{\star}$ 

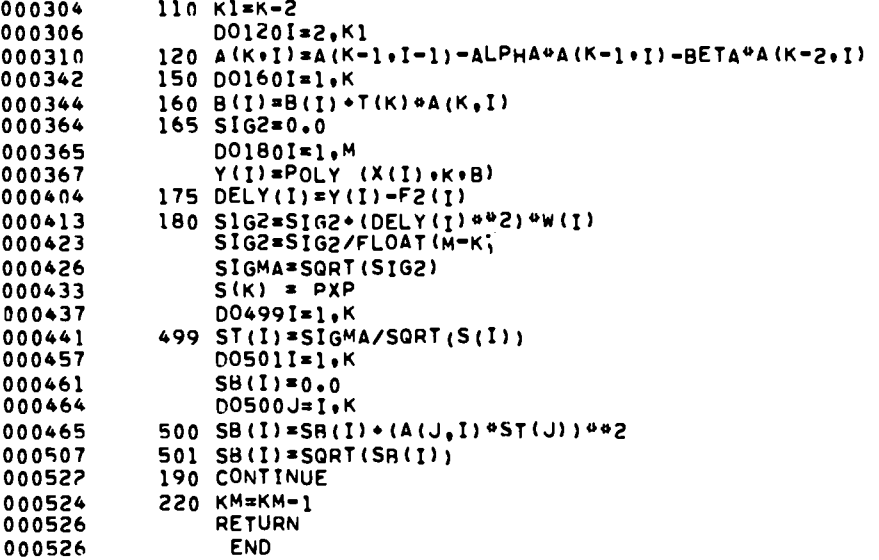

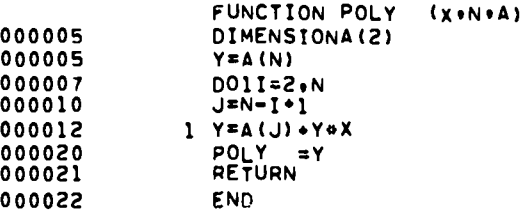

#### **ACKNOWLEDGMENTS**

It is a pleasure to acknowledge the encouragement and assistance of L. C. Smith of GMX-2 and W. Fickett of GMX-10. W. Gage, a summer graduate student of T-5, coded the FORTRAN linear feedback subroutine.

#### **REFERENCES**

- 1. Mader, Charles L., "Detonation Performance Calculations Using the Kistiakowsky-Wilson Equation of State," Los Alamos Scientific Laboratory Report IA-2613, 1961.
- 2. Mader, Charles L., "STRETCH BKW" A Code for Computing the Detonation Properties of Explosives," Los Alamos Scientific Laboratory Report LADC-5691, 1962.
- 3. Mader, Charles L., "Detonation Properties of Condensed Explosives Computed Using the Becker-Kistiakowsky-Wilson Equation of State," Los Alamos Scientific Laboratory Report IA-2900, 1963.
- 4. Mader, Charles L., "The Two-Dimensional Hydrodynamic Hot Spot - Volume III," Los Alamos Scientific Laboratory Report LA-3450, 1966.
- 5. Cowan, R. D., and Fickett, W., J. Chem Phys.,  $24, 932 (1956)$ .
- 6. White, W. B., Johnson, S. M., and Dantzig, G. B., J. Chem. Phys. 28, 751 (1958).

# RECEIVED<br>1 ASL LIBRARIES JUL 10 1967

 $\ddot{\cdot}$  $\frac{d\mathbf{r}}{dt}$ 

 $\frac{1}{2}$ 

 $\frac{1}{\alpha^2}\frac{1}{\alpha^2}\frac{1}{\dot{\beta}}\frac{\dot{\beta}}{\dot{\beta}}$ 

 $\ddot{i}$ 

 $\frac{1}{2} \sum_{i=1}^{n} \frac{1}{2} \sum_{j=1}^{n} \frac{1}{2} \sum_{j=1}^{n} \frac{1}{2} \sum_{j=1}^{n} \frac{1}{2} \sum_{j=1}^{n} \frac{1}{2} \sum_{j=1}^{n} \frac{1}{2} \sum_{j=1}^{n} \frac{1}{2} \sum_{j=1}^{n} \frac{1}{2} \sum_{j=1}^{n} \frac{1}{2} \sum_{j=1}^{n} \frac{1}{2} \sum_{j=1}^{n} \frac{1}{2} \sum_{j=1}^{n} \frac{1}{2} \sum_{j=1}^{n$  $\frac{1}{\sqrt{2}}$ 

 $\ddot{\phantom{0}}$